Министерство науки и высшего образования Российской Федерации Федеральное государственное бюджетное образовательное учреждение высшего образования «Комсомольский-на-Амуре государственный университет»

> **УТВЕРЖДАЮ** Декан факультета Факультет энергетики и управления Гудим А.С.

# РАБОЧАЯ ПРОГРАММА ДИСЦИПЛИНЫ

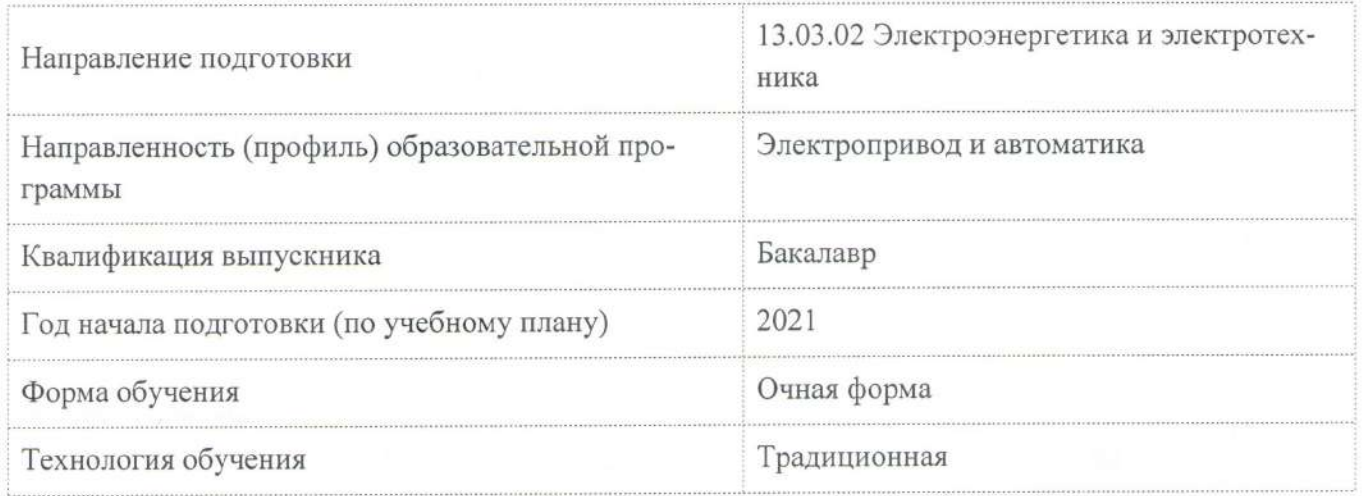

«Инженерная компьютерная графика»

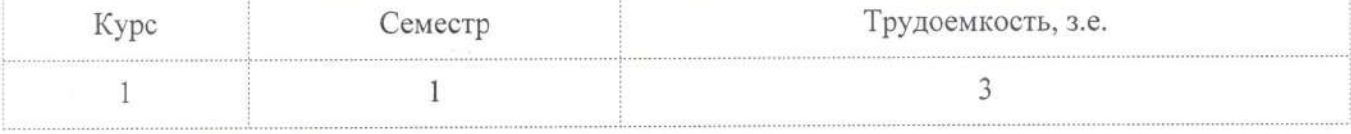

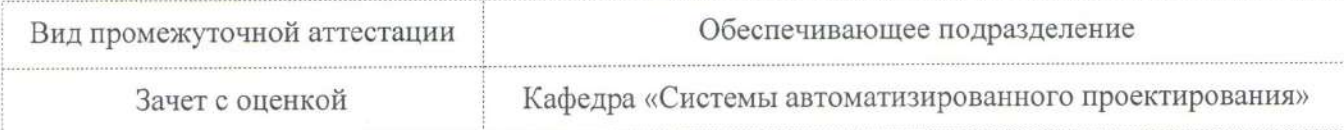

Разработчик рабочей программы:

Доцент, Доцент, Кандидат технических наук

 $Ch$  ( Свиридов А.В

СОГЛАСОВАНО:

Заведующий кафедрой

Кафедра «Системы автоматизированного проектирования»

Заведующий выпускающей кафедрой

Кафедра «Электропривод и автоматизация промышленных установок»

Куриный В.В.

Черный С.П.

## **1 Общие положения**

Рабочая программа и фонд оценочных средств дисциплины «Инженерная компьютерная графика» составлена в соответствии с требованиями федерального государственного образовательного стандарта, утвержденного приказом Министерства образования и науки Российской Федерации № 144 от 28.02.2018, и основной профессиональной образовательной программы подготовки «Электропривод и автоматика» по направлению 13.03.02 Электроэнергетика и электротехника.

Практическая подготовка реализуется на основе: Профессиональный стандарт 40.180 (ПС 40.180) «СПЕЦИАЛИСТ ПО ПРОЕКТИРОВАНИЮ СИСТЕМ ЭЛЕКТРОПРИВОДА»

Обобщенная трудовая функция: A. Разработка и оформление рабочей документации системы электропривода

Обобщенная трудовая функция: B. Разработка проекта системы электропривода

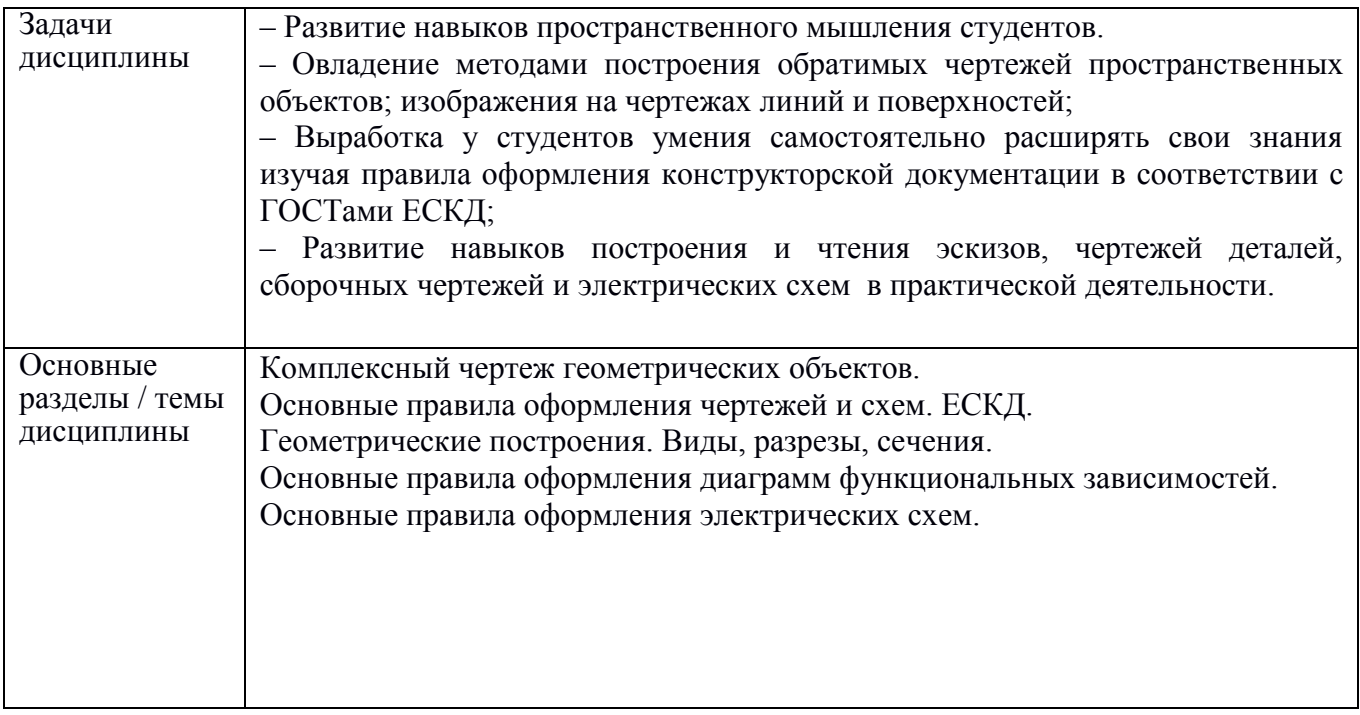

## **2 Перечень планируемых результатов обучения по дисциплине (модулю), соотнесенных с индикаторами достижения компетенций**

Процесс изучения дисциплины «Инженерная компьютерная графика» направлен на формирование следующих компетенций в соответствии с ФГОС ВО и основной образовательной программой (таблица 1):

Таблина 1 – Компетеннии и инликаторы их лостижения

| компетенции и индикаторы на достижения                                                                                                    |                                                                                                    |                                                                                                    |  |  |  |  |  |  |
|----------------------------------------------------------------------------------------------------|----------------------------------------------------------------------------------------------------|----------------------------------------------------------------------------------------------------|--|--|--|--|--|--|
| Код и наименование компе-<br>тенции                                                                                                    | Индикаторы достижения                                                                                                    | Планируемые результаты обучения<br>по дисциплине                                                                                                    |  |  |  |  |  |  |
|                                                                                                    | Общепрофессиональные                                                                                                    |                                                                                                    |  |  |  |  |  |  |
| ОПК-1 Способен понимать<br>принципы работы современ-<br>ных информационных техно-<br>логий и использовать их для<br>решения задач профессио-<br>нальной деятельности | ОПК-1.1 Знает принципы<br>работы современных ин-<br>формационных технологий,<br>применяемых в профессио-<br>нальной деятельности<br>ОПК-1.2 Умеет использо-<br>вать современные информа-<br>ционные технологии для<br>решения задач профессио-<br>нальной деятельности<br>ОПК-1.3 Владеет навыками<br>применения современных<br>информационных техноло-<br>гий для решения задач про-<br>фессиональной деятельно-<br>сти | - знать основные принципы,<br>условные обозначения и принятые<br>в отрасли, правила построения чер-<br>тежа; методы и средства компью-<br>терного роектирования, форматы<br>храниения графической информа-<br>ции; програмные средства компью-<br>терной графики;<br>- уметь анализировать, интерпретиро-<br>вать и создавать графическую инфор-<br>мацию с использованием принятых в<br>отрасли норм, стандартов, графиче-<br>ских обозначений и программных<br>средств, в том числе отечественного<br>производства;<br>- владеть приемами использования<br>компьютерных технологий при<br>разработке современной промыш-<br>ленной автоматики и робототехни-<br>КИ. |  |  |  |  |  |  |

## 3 Место дисциплины (модуля) в структуре образовательной программы

Дисциплина «Инженерная компьютерная графика» изучается на 1 курсе, 1 семестре. Дисциплина входит в состав блока 1 «Дисциплины (модули)» и относится к базовой части.

Знания, умения и навыки, сформированные при изучении дисциплины «Инженерная компьютерная графика», будут востребованы при изучении последующих дисциплин: «Управление качеством в технических системах», «Программирование и алгоритмизация технологических процессов», «Философия», «Безопасность жизнедеятельности», «Основы промышленной автоматики и робототехники», «Научные подходы в исследовании электротехнических систем», «Учебная практика (ознакомительная практика)», «Технологии создания и продвижения сайтов (факульта- $THB)$ ».

Дисциплина «Инженерная компьютерная графика» частично реализуется в форме практической полготовки.

Дисциплина «Инженерная компьютерная графика» в рамках воспитательной работы направлена на формирование у обучающихся умения аргументировать, самостоятельно мыслить, развивать профессиональные умения, ответственности за выполнение учебно-производственных заланий.

**4 Объем дисциплины (модуля) в зачетных единицах с указанием количестваакадемических часов, выделенных на контактную работу обучающихся с преподавателем (по видам учебных занятий) и на самостоятельную работу обучающихся**

Общая трудоемкость (объем) дисциплины составляет 3 з.е., 108 акад. час.

Распределение объема дисциплины (модуля) по видам учебных занятий представлено в таблице 2.

Таблица 2 – Объем дисциплины (модуля) по видам учебных занятий

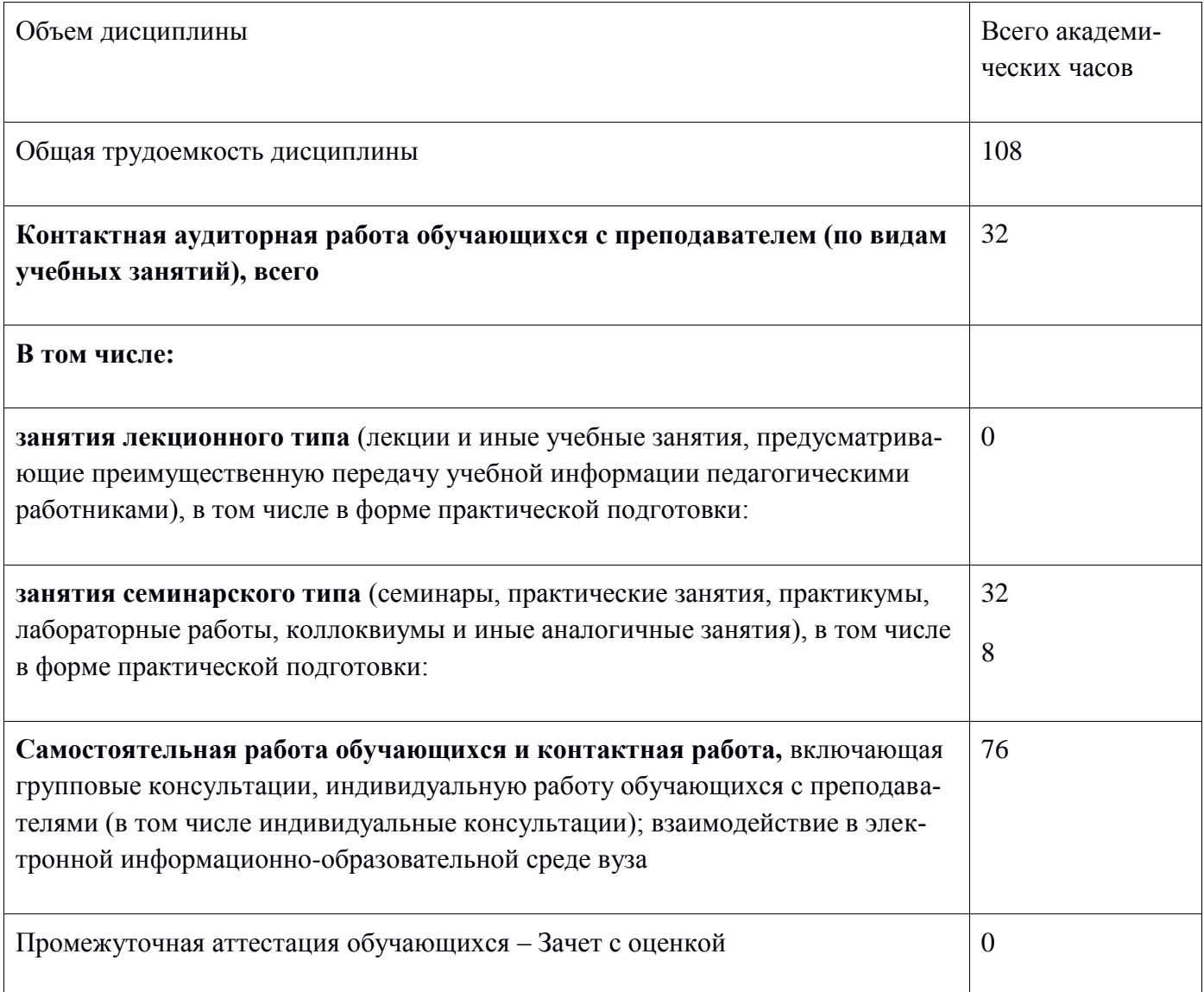

## **5 Содержание дисциплины (модуля), структурированное по темам (разделам)с указанием отведенного на них количества академических часов и видов учебной работы**

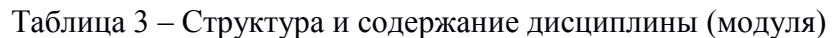

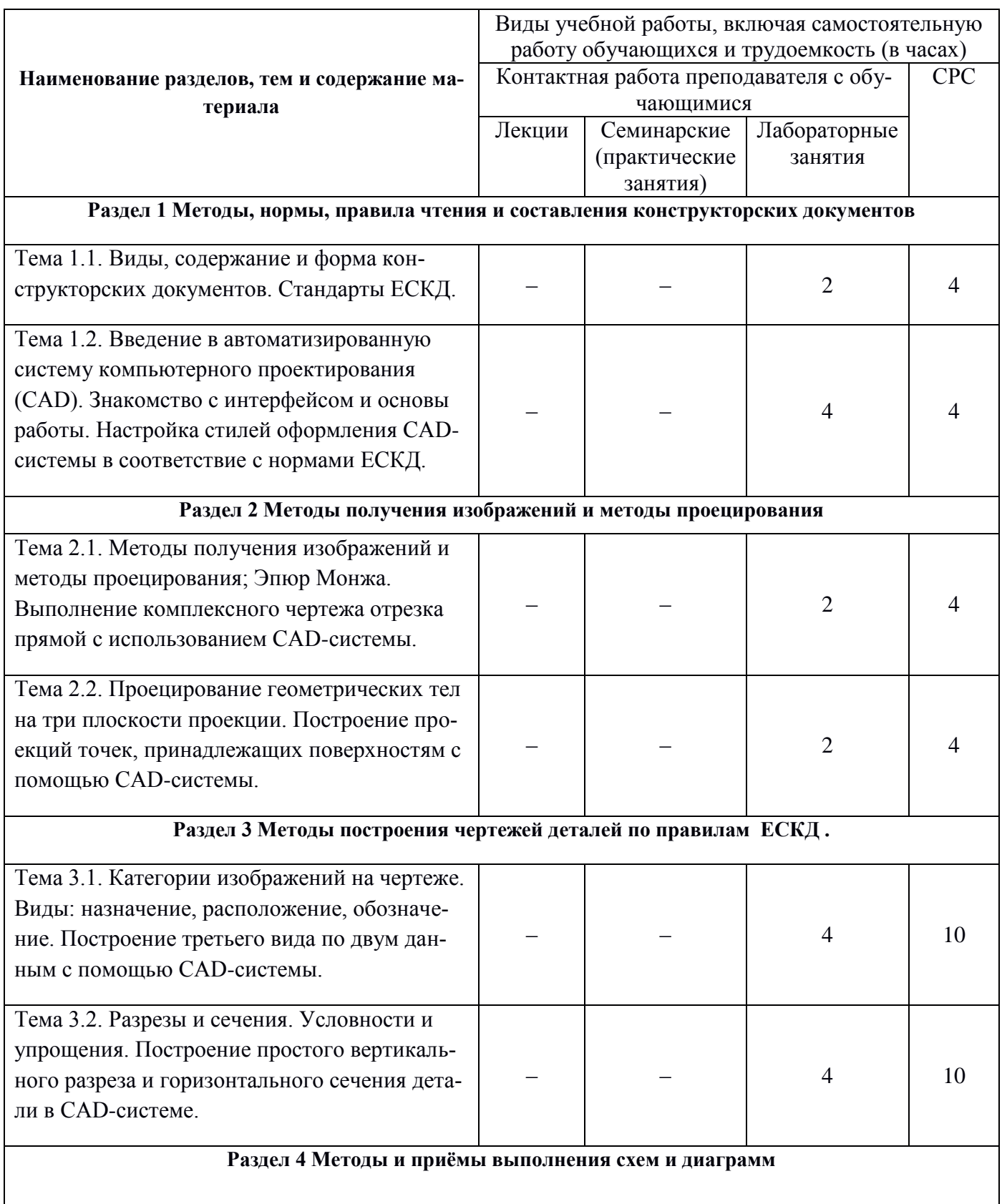

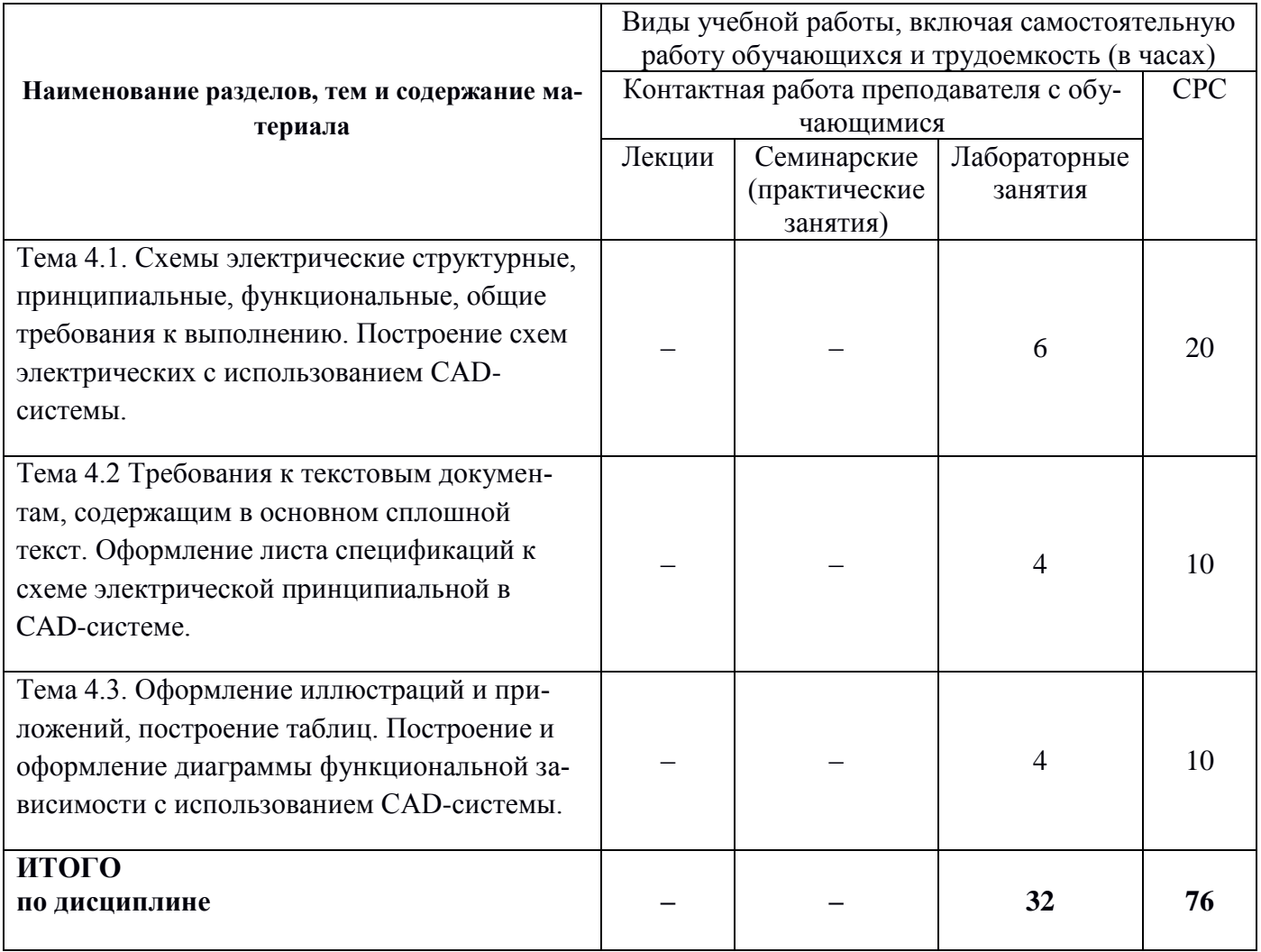

\* - реализуется в форме практической подготовки

## 6 Внеаудиторная самостоятельная работа обучающихся по дисциплине (модулю)

При планировании самостоятельной работы студенту рекомендуется руководствоваться следующим распределением часов на самостоятельную работу (таблица 4):

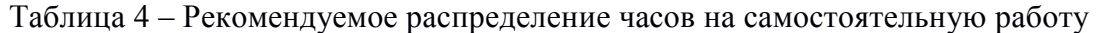

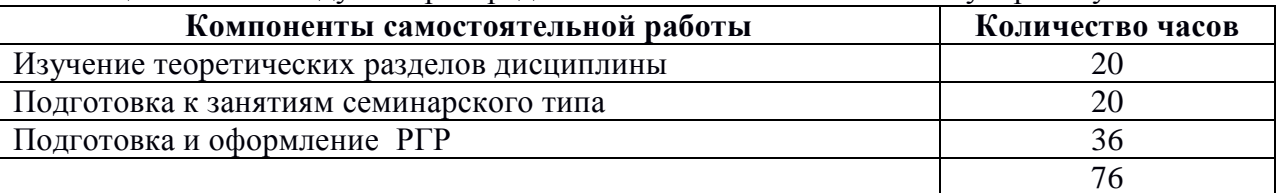

## 7 Оценочные средства для проведения текущего контроля и промежуточной аттестации обучающихся по дисциплине (модулю)

Фонд оценочных средств для проведения текущего контроля успеваемости и промежуточной аттестации представлен в Приложении 1.

Полный комплект контрольных заданий или иных материалов, необходимых для оценивания результатов обучения по дисциплине (модулю), практике хранится на кафедре-разработчике в бумажном и электронном виде.

#### **8. Учебно-методическое и информационное обеспечение дисциплины (модуля).**

#### **8.1 Основная литература.**

1. Учаев, П. Н. Инженерная графика : учебник / П. Н. Учаев, А. Г. Локтионов, К. П. Учаева ; под общ. ред. П. Н. Учаева. - Москва ; Вологда : Инфра-Инженерия, 2021. - 304 с. - ISBN 978-5- 9729-0655-0. - Текст : электронный. - URL:<https://znanium.com/catalog/product/1833112> (дата обращения: 22.04.2021). – Режим доступа: по подписке.

2. Чекмарев, А. А. Инженерная графика: аудиторные задачи и задания : учебное пособие / А.А. Чекмарев. — 2-е изд., испр. — Москва : ИНФРА-М, 2021. — 78 с. — (Высшее образование: Бакалавриат). - ISBN 978-5-16-011474-3. - Текст : электронный. - URL: <https://znanium.com/catalog/product/1183607> (дата обращения: 27.05.2021). – Режим доступа: по подписке.

3. Ли, В. Г. Инженерная графика: Учебное пособие / Ли В.Г., Дорошенко С.А. - Таганрог:Южный федеральный университет, 2016. - 141 с.: ISBN 978-5-9275-2067-1. - Текст : электронный. - URL:<https://znanium.com/catalog/product/991864> (дата обращения: 10.04.2021). – Режим доступа: по подписке.

4. Головина, Л. Н. Инженерная графика [Электронный ресурс] : Учеб. пособие / Л. Н. Головина, М. Н. Кузнецова. - Красноярск : Сиб. федер. ун-т, 2011. - 200 c. - ISBN 978-5-7638-2254-0. - Текст : электронный. - URL:<https://znanium.com/catalog/product/443226> (дата обращения: 18.04.2021). – Режим доступа: по подписке.

5. Учаев, П.Н. Компьютерные технологии и графика: Атлас / П. Н. Учаев, С. Г. Емельянов, К. П. Учаева, Ю. А. Попов; Под ред. П.Н.Учаева. - Старый Оскол: Изд-во ТНТ, 2015; 2011. - 275с.

## **8.2 Дополнительная литература**

1. Большаков, В.П. 3D-моделирование в AutoCAD, КОМПАС-3D, SolidWorks, Inventor, T-Flex : учебный курс / В. П. Большаков, А. Л. Бочков, А. А. Сергеев. - СПб.: Питер, 2011. - 331с.+электрон.опт.диск. - Содерж.компакт-диска: с.330.

2. Большаков, В.П. Основы 3D-моделирования. Изучаем работу в AutoCAD, КОМПАС-3D, SolidWorks, Inventor : учебное пособие для вузов / В. П. Большаков, А. Л. Бочков. - СПб.: Питер, 2013. - 300с. - (Учебный курс).

3. Дмитриев, Э.А. Основы автоматизированного проектирования : учебное пособие для вузов / Э. А. Дмитриев. - Комсомольск-на-Амуре: Изд-во Комсомольского-на-Амуре гос.техн.ун-та, 2005. - 78с.

4. Зимина, Л. Работаем в AutoCad 2000 / Л. Зимина. - М.: Оверлей, 2000. - 416с.

5. Романычева, Э.Т. Инженерная и компьютерная графика : учебник для вузов с дистанц.обучением / Э. Т. Романычева, Т. Ю. Соколова, Г. Ф. Шандурина. - 2-е изд., перераб. - М.: ДМК Пресс, 2001. - 586с.+электрон.опт.диск.

6. Чекмарев, А.А. Инженерная графика : учебник для вузов / А. А. Чекмарев. - 7-е изд., стер., 6-е изд., стер., 5-е изд., 4-е изд., стер., 3-е изд., стер. - М.: Высшая школа, 2007; 2005; 2004; 2003; 2002; 2000; 1998. - 365с.

7. Лагерь, А.И. Инженерная графика : учебник для вузов / А. И. Лагерь. - 4-е изд., перераб. и доп. - М.: Высшая школа, 2006; 2003. - 335с

8. Кокошко, А.Ф. Инженерная графика [Электронный ресурс] : учебное пособие / А.Ф. Кокошко, С.А. Матюх. — Электрон. текстовые данные. — Минск: Республиканский институт профессионального образования (РИПО), 2016. — 268 c.

9. Кокошко, А.Ф. Инженерная графика. Практикум [Электронный ресурс] : учебное пособие / А.Ф. Кокошко, С.А. Матюх. — Электрон. текстовые данные. — Минск: Республиканский институт профессионального образования (РИПО), 2016. — 88 c.

## **8.3 Методические указания для студентов по освоению дисциплины**

1. Золотарева, С.В. Начертательная геометрия : учебное пособие / С.В. Золотарева. Комсомольск-на-Амуре: ФГБОУ ВО «КнАГТУ» , 2017. – 92 с.

2. Золотарева, С.В. Инженерная графика: учебное пособие / С.В. Золотарева. Комсомольскна-Амуре: ФГБОУ ВО «КнАГУ» 2017 – 83 с.

## **8.4 Современные профессиональные базы данных и информационные справочные системы, используемые при осуществлении образовательного процесса по дисциплине**

1. Электронно-библиотечная система ZNANIUM.COM.

Договор№ 4997 эбс ИК3 21 1 2727000769 270301001 0010 004 6311 244 от13апреля 2021 г.

2. Электронно-библиотечная система IPRbooks.

Лицензионный договор№ ЕП 44/4 на предоставление доступа к электронно-библиотечной системе IPRbooks ИКЗ 21 1 2727000769 270301001 0010 003 6311 244 от05 февраля 2021 г.

3. Образовательная платформа Юрайт.

Договор № ЕП44/2 на оказание услуг по предоставлению доступа к образовательной платформе ИКЗ 21 1 2727000769 270301001 0010001 6311 244 от 02 февраля 2021 г.

4. Электронно-библиотечная система eLIBRARY.RU (периодические издания) Договор № ЕП 44/3 на оказание услуг доступа к электронным изданиям ИКЗ 211 272 7000769 270 301 001 0010 002 6311 244 от 04 февраля 2021 г.

5. «Сетевая электронная библиотека технических вузов» на платформе ЭБС «Лань». Договор на оказание услуг № СЭБ НВ-228 от 14 июля 2020 г.

6. Информационно-справочные системы «Кодекс»/ «Техэксперт». Соглашение о сотрудничестве № 17/21 от 31 мая 2021 г.

## **8.5 Перечень ресурсов информационно-телекоммуникационной сети «Интернет», необходимых для освоения дисциплины (модуля)**

1. Дополнительный обучающий курс:

**-** [Цифровое моделирование 3D деталей](https://universarium.org/course/1091)

**(**https://universarium.org/course/1091).

**-** Компьютерная графика в [инженерном анализе и научной визуализации](https://www.intuit.ru/studies/courses/587/443/info)

(https://www.intuit.ru/studies/courses/587/443/info)

**-** [Автоматизированное проектирование промышленных изделий](https://www.intuit.ru/studies/courses/650/506/info)

(https://www.intuit.ru/studies/courses/650/506/info)

2. Ведущий российский информационный ресурс, посвященный автоматизации инженерной деятельности, САПР: http://isicad.ru

3. Журнал «Системы автоматизированного проектирования»: **<http://sapr-journal.ru/>**

## **8.6 Лицензионное и свободно распространяемое программное обеспечение, используемое при осуществлении образовательного процесса по дисциплине**

Таблица 7 – Перечень используемого программного обеспечения

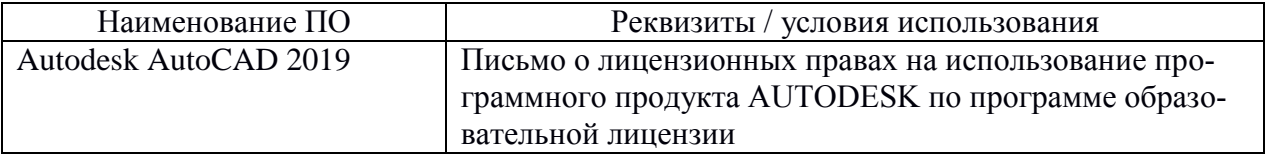

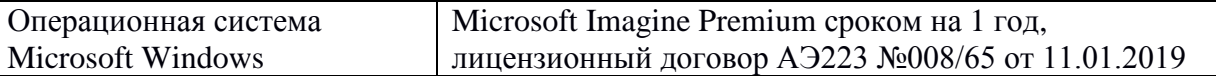

#### **9. Организационно-педагогические условия**

Организация образовательного процесса регламентируется учебным планом и расписанием учебных занятий. Язык обучения (преподавания) - русский. Для всех видов аудиторных занятий академический час устанавливается продолжительностью 45 минут.

При формировании своей индивидуальной образовательной траектории обучающийся имеет право на перезачет соответствующих дисциплин и профессиональных модулей, освоенных в процессе предшествующего обучения, который освобождает обучающегося от необходимости их повторного освоения.

#### **9.1 Образовательные технологии**

Учебный процесс при преподавании курса основывается на использовании традиционных, инновационных и дистанционных образовательных технологий. Традиционные образовательные технологии представлены семинарскими занятиями (лабораторные работы, коллоквиумы). Инновационные образовательные технологии используются в виде широкого применения активных и интерактивных форм проведения занятий.

Дистанционные (информационные) образовательные технологии реализуются при активизации самостоятельной работы студентов в информационной образовательной среде вуза посредством применения разработанного дистанционного курса «Инженерная графика в CAD-системах», размещенного на сайте университета **<https://learn.knastu.ru/lector>**.

#### **9.2 Занятия лекционного типа**

Занятия лекционного типа не предусмотрены учебным планом.

#### **9.3 Занятия семинарского типа**

Семинарские занятия представляют собой детализацию и углубление знаний изученного материала, проводятся в целях закрепления навыков и умений курса и охватывают все основные разделы.

Основной формой проведения коллоквиумов является обсуждение наиболее проблемных и сложных вопросов по отдельным темам, а также разбор примеров и ситуаций в аудиторных условиях. В обязанности преподавателя входят: оказание методической помощи и консультирование студентов по соответствующим темам курса.

Активность на семинарских занятиях (коллоквиумах) оценивается по следующим критериям:

- ответы на вопросы, предлагаемые преподавателем;
- участие в дискуссиях;
- выполнение проектных и иных заданий;
- ассистирование преподавателю в проведении занятий.

Ответ должен быть аргументированным, развернутым, не односложным, содержать ссылки на источники и оценивается согласно технологической карты.

## **9.4 Самостоятельная работа обучающихся по дисциплине (модулю).**

Самостоятельная работа студентов – это процесс активного, целенаправленного приобретения студентом новых знаний, умений без непосредственного участия преподавателя, характеризующийся предметной направленностью, эффективным контролем и оценкой результатов деятельности обучающегося.

Цели самостоятельной работы:

- систематизация и закрепление полученных знаний и практических умений студентов;
- углубление и расширение теоретических знаний;

 формирование умений использовать нормативную и справочную документацию, специальную литературу;

 развитие познавательных способностей, активности студентов, ответственности и организованности;

 формирование самостоятельности мышления, творческой инициативы, способностей к саморазвитию, самосовершенствованию и самореализации;

развитие исследовательских умений и академических навыков.

Самостоятельная работа может осуществляться индивидуально или группами студентов в зависимости от цели, объема, уровня сложности, конкретной тематики.

Технология организации самостоятельной работы студентов включает использование разработанного дистанционного курса «Инженерная графика в CAD-системах», размещенного на сайте университета **<https://learn.knastu.ru/lector>**, информационных и материально-технических ресурсов университета.

Контроль результатов внеаудиторной самостоятельной работы студентов может проходить в электронной, письменной, устной или смешанной форме.

Студенты должны подходить к самостоятельной работе как к наиважнейшему средству закрепления и развития теоретических знаний, выработке единства взглядов на отдельные вопросы курса, приобретения определенных навыков использования профессиональной литературы и электронных образовательных ресурсов.

## **9.5 Методические указания для обучающихся по освоению дисциплины**

При изучении дисциплины обучающимся целесообразно выполнять следующие рекомендации:

1. Изучение учебной дисциплины должно вестись систематически.

2. После изучения какой-либо темы (раздела) рекомендуется по памяти воспроизвести основные термины, определения, понятия курса.

3. Особое внимание следует уделить подготовке и выполнению отчетов по лабораторным занятиям, расчетно-графическим работам, индивидуальным заданиям на самостоятельную работу и подготовке к тестам.

4. Вся тематика вопросов, изучаемых самостоятельно, индивидуальные задания, примеры раболт и критерии их оценивания заложены в электронный образовательный курс «Инженерная графика в CAD-системах». Преподаватель знакомит обучающихся с основами работы в ресурсе.

При самостоятельной проработке электронного курса обучающиеся должны:

внимательно изучить материал каждой темы и примеры выполнения работ;

 самостоятельно проработать материал и оформить лабораторные и индивидуальные работы в соответствии с заданием;

 изучить рекомендованную литературу и ознакомиться с электронными обучающими ресурсами;

## **10 Описание материально-технического обеспечения, необходимого для осуществления образовательного процесса по дисциплине (модулю)**

#### **10.1 Учебно-лабораторное оборудование**

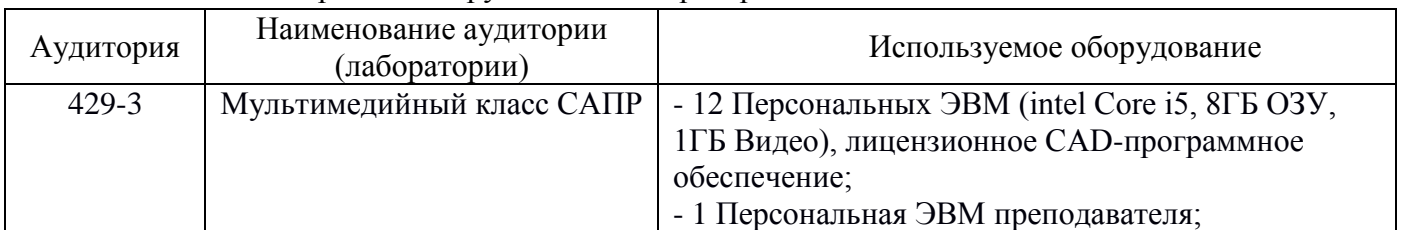

Таблица 8 – Перечень оборудования лаборатории

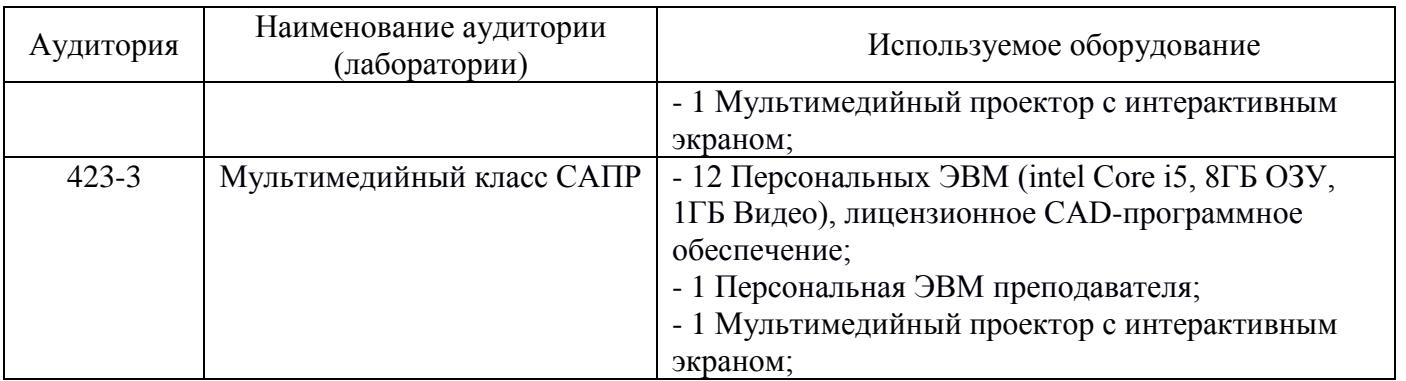

#### **10.2 Технические и электронные средства обучения**

При проведении занятий используется аудитория, оборудованная компьютером, проектором (стационарным или переносным) для отображения презентаций и различного материала.

Для реализации дисциплины и самостоятельной работы студентов подготовлены следующие презентации:

- 1. Методы проецирования. Эпюр Монжа
- 2. Аксонометрические проекции.
- 3. Правила оформления чертежей. ЕСКД
- 4. Правила нанесения размеров.
- 5. Виды, разрезы, сечения.
- 6. Виды соединений материалов.
- 7. Создание сборочных чертежей.

#### **Лабораторные занятия**

Для лабораторных занятий используется аудитория № 423-3, оснащенная оборудованием, указанным в табл. 8.

#### **Самостоятельная работа***.*

Помещения для самостоятельной работы оснащены компьютерной техникой с возможностью подключения к сети «Интернет» и доступом к электронной информационнообразовательной среде КнАГУ:

- читальный зал НТБ КнАГУ;

- компьютерные классы (ауд. 423, 429 корпус № 3).

## **11. Иные сведения. Методические рекомендации по обучению лиц с ограниченными возможностями здоровья и инвалидов**

Освоение дисциплины обучающимися с ограниченными возможностями здоровья может быть организовано как совместно с другими обучающимися, так и в отдельных группах. Предполагаются специальные условия для получения образования обучающимися с ограниченными возможностями здоровья.

Профессорско-педагогический состав знакомится с психолого-физиологическими особенностями обучающихся инвалидов и лиц с ограниченными возможностями здоровья, индивидуальными программами реабилитации инвалидов (при наличии). При необходимости осуществляется дополнительная поддержка преподавания тьюторами, психологами, социальными работниками, прошедшими подготовку ассистентами.

В соответствии с методическими рекомендациями Минобрнауки РФ (утв. 8 апреля 2014 г. N АК-44/05вн) в курсе предполагается использовать социально-активные и рефлексивные методы обучения, технологии социокультурной реабилитации с целью оказания помощи в установлении полноценных межличностных отношений с другими студентами, создании комфортного психологического климата в студенческой группе. Подбор и разработка учебных материалов производятся с учетом предоставления материала в различных формах: аудиальной, визуальной, с использованием специальных технических средств и информационных систем.

Освоение дисциплины лицами с ОВЗ осуществляется с использованием средств обучения общего и специального назначения (персонального и коллективного использования). Материально-техническое обеспечение предусматривает приспособление аудиторий к нуждам лиц с ОВЗ.

Форма проведения аттестации для студентов-инвалидов устанавливается с учетом индивидуальных психофизических особенностей. Для студентов с ОВЗ предусматривается доступная форма предоставления заданий оценочных средств, а именно:

 в печатной или электронной форме (для лиц с нарушениями опорно-двигательного аппарата);

 в печатной форме или электронной форме с увеличенным шрифтом и контрастностью (для лиц с нарушениями слуха, речи, зрения);

методом чтения ассистентом задания вслух (для лиц с нарушениями зрения).

Студентам с инвалидностью увеличивается время на подготовку ответов на контрольные вопросы. Для таких студентов предусматривается доступная форма предоставления ответов на задания, а именно:

 письменно на бумаге или набором ответов на компьютере (для лиц с нарушениями слуха, речи);

 выбором ответа из возможных вариантов с использованием услуг ассистента (для лиц с нарушениями опорно-двигательного аппарата);

устно (для лиц с нарушениями зрения, опорно-двигательного аппарата).

При необходимости для обучающихся с инвалидностью процедура оценивания результатов обучения может проводиться в несколько этапов.

Приложение 1

# **ФОНД ОЦЕНОЧНЫХ СРЕДСТВ**

## **по дисциплине**

## **«Инженерная компьютерная графика»**

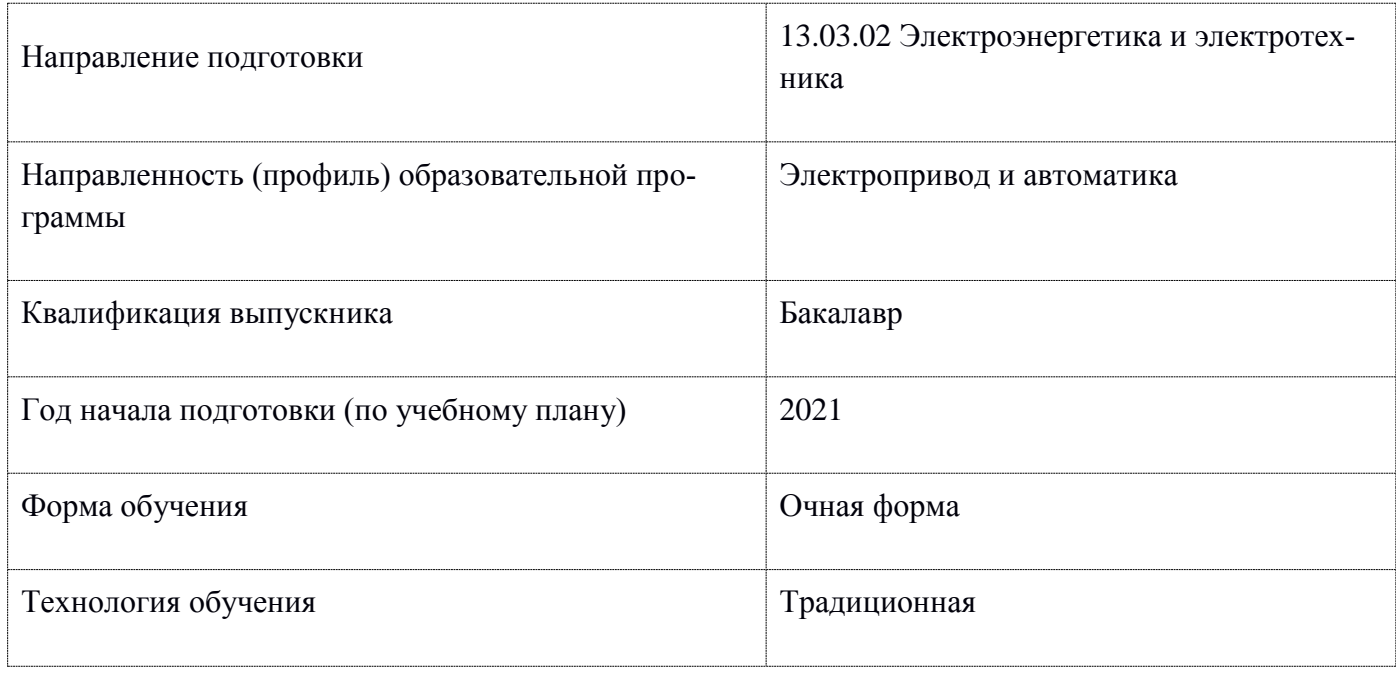

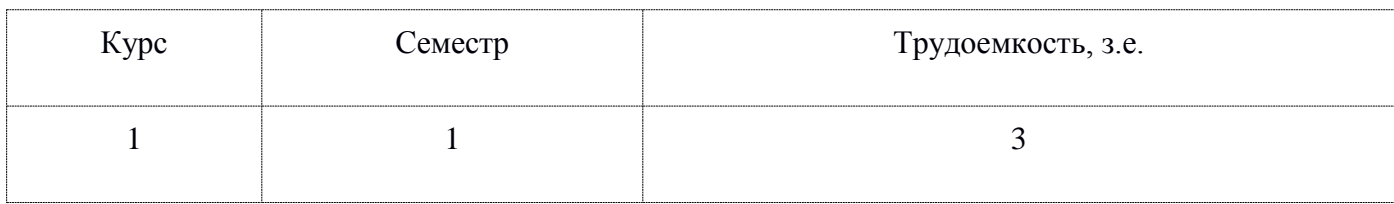

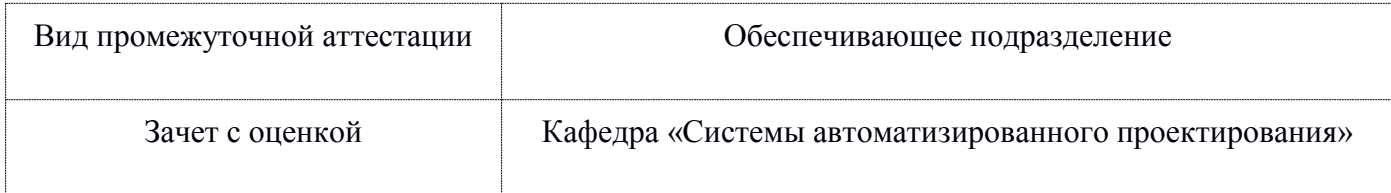

## 1 Перечень планируемых результатов обучения по дисциплине (модулю), соотнесенных с индикаторами достижения компетенций

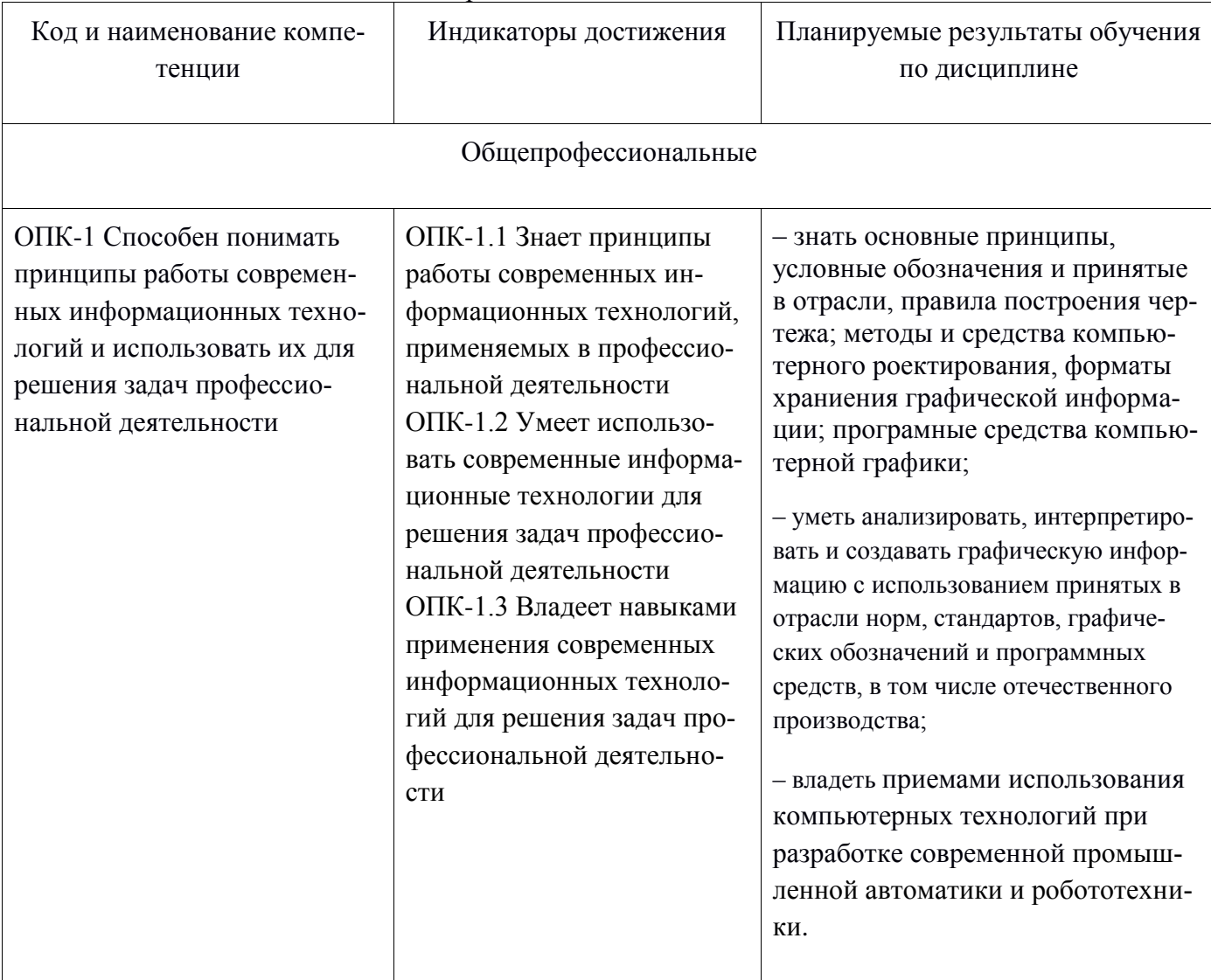

Таблица 1 - Компетенции и индикаторы их достижения

## Таблица 2 - Паспорт фонда оценочных средств

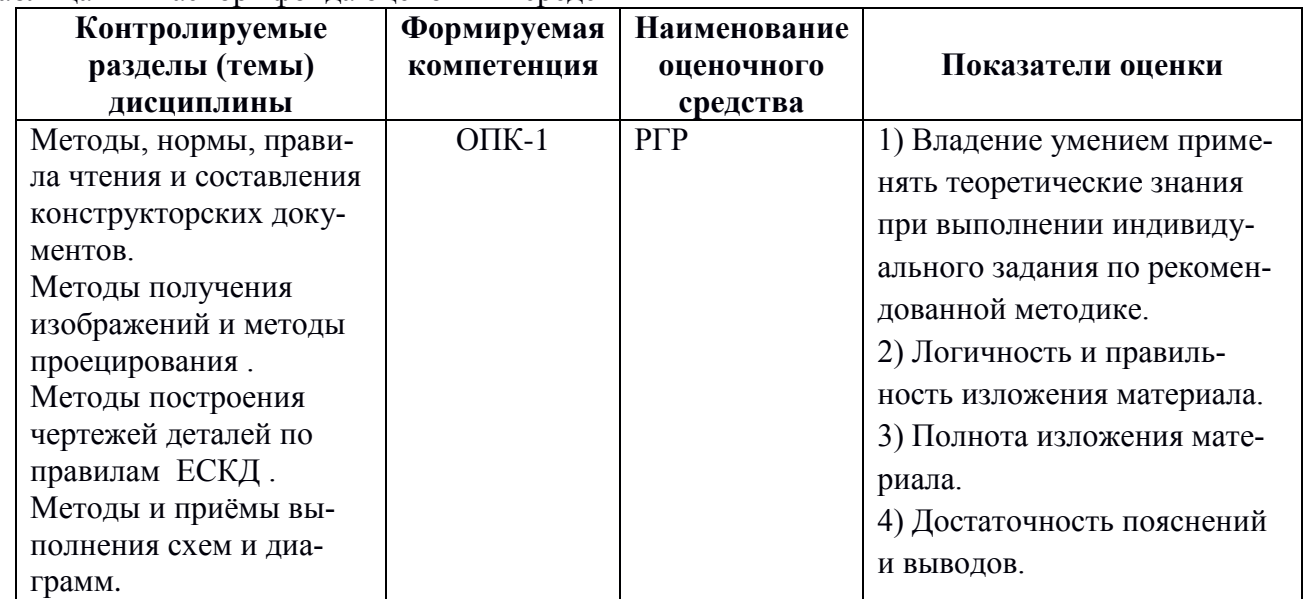

## **2 Методические материалы, определяющие процедуры оценивания знаний, умений, навыков и (или) опыта деятельности, характеризующие процесс формирования компетенций**

Методические материалы, определяющие процедуры оценивания знаний, умений, навыков и (или) опыта деятельности, представлены в виде технологической карты дисциплины (таблица 3).

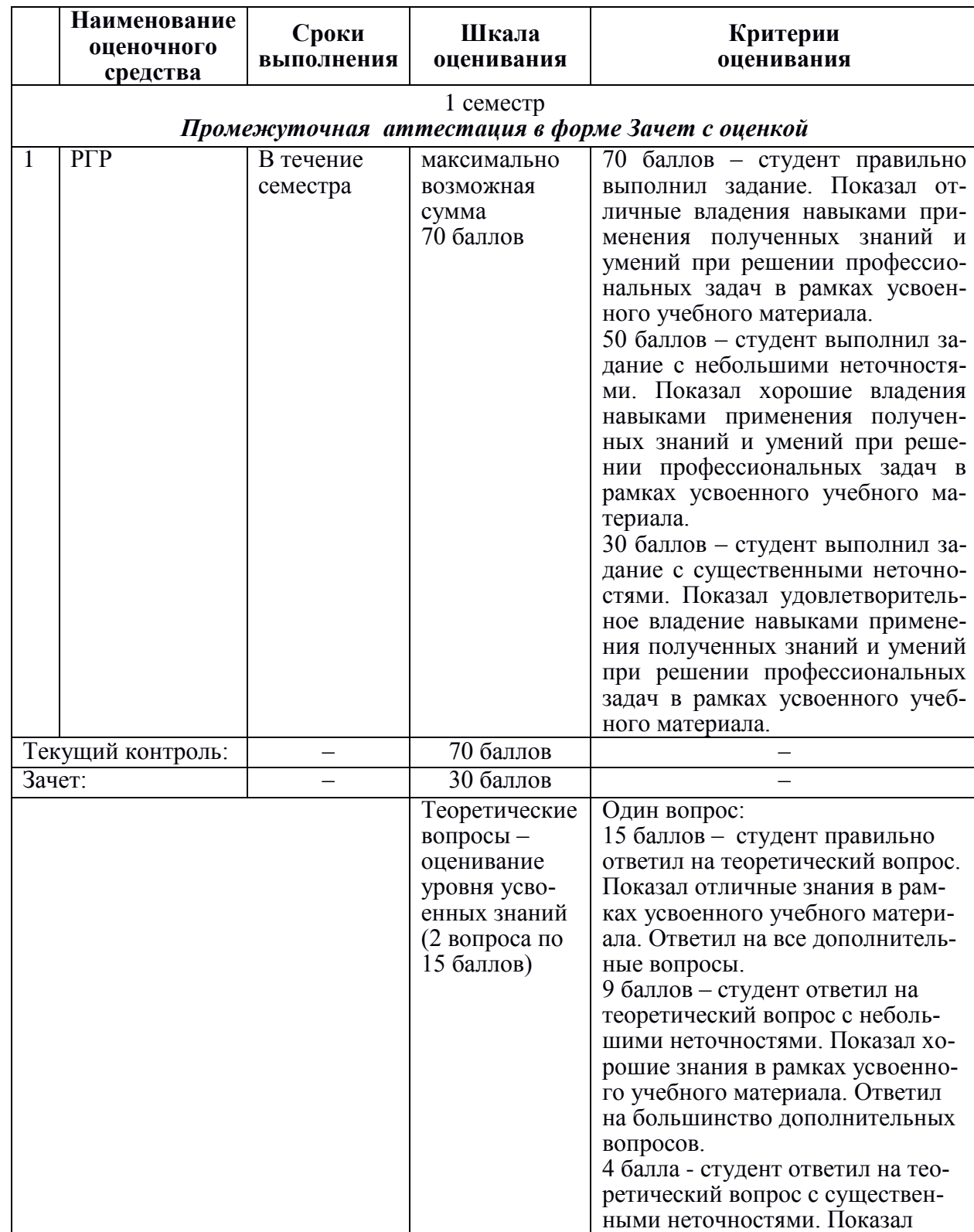

Таблица 3 – Технологическая карта

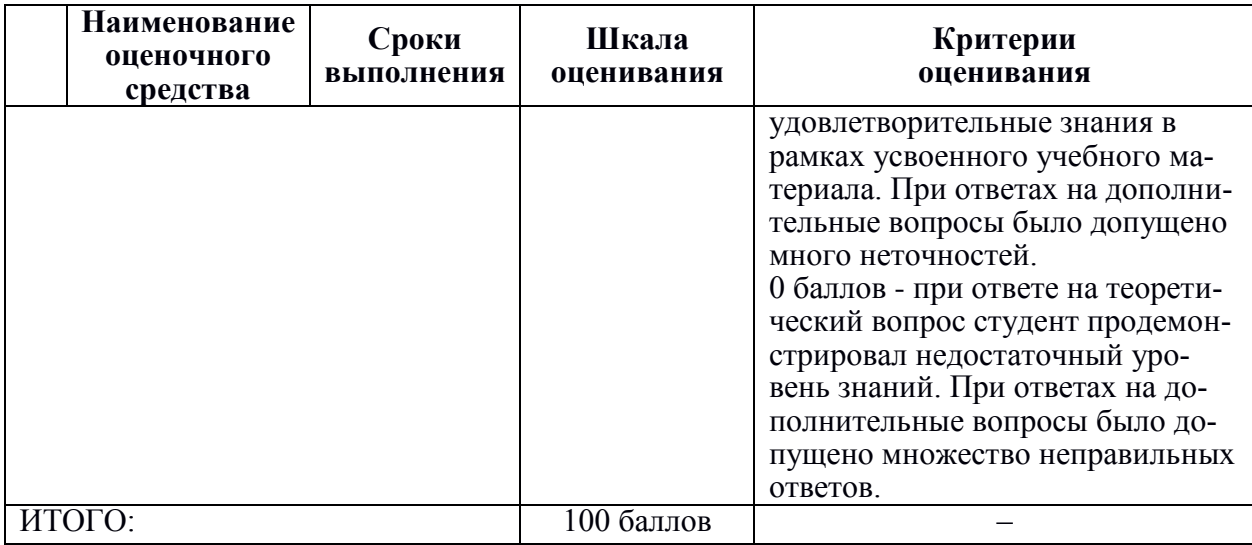

#### **Критерии оценки результатов обучения по дисциплине:**

0 – 64 % от максимально возможной суммы баллов – «неудовлетворительно» (недостаточный уровень для промежуточной аттестации по дисциплине);

65 – 74 % от максимально возможной суммы баллов – «удовлетворительно» (пороговый (минимальный) уровень);

75 – 84 % от максимально возможной суммы баллов – «хорошо» (средний уровень);

85 – 100 % от максимально возможной суммы баллов – «отлично» (высокий (максимальный) уровень)

#### **Задания для текущего контроля**

#### **Примеры заданий для Расчетно-графической работы**

#### **Задание 1. Построение чертежа отрезка и его наглядного изображения**

Построить трёхпроекционный чертеж отрезка CD и его наглядное изображение с применением CAD-системы, используя данные своего варианта из таблицы.

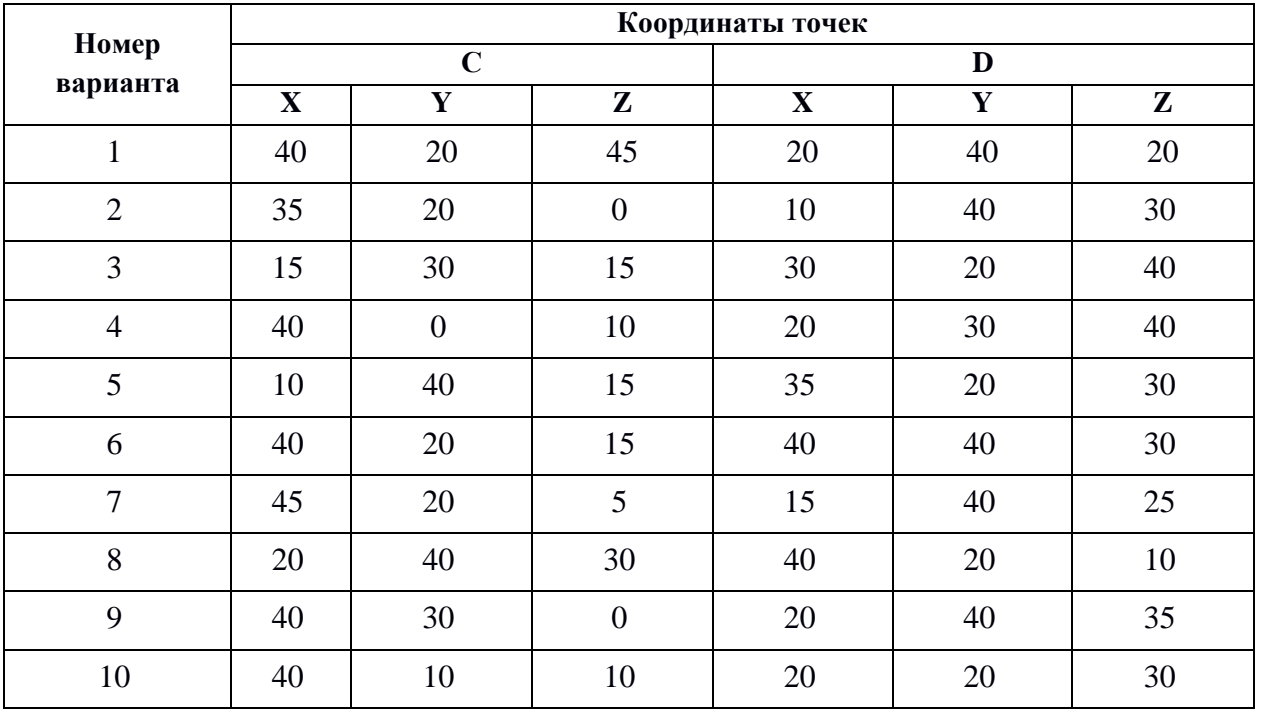

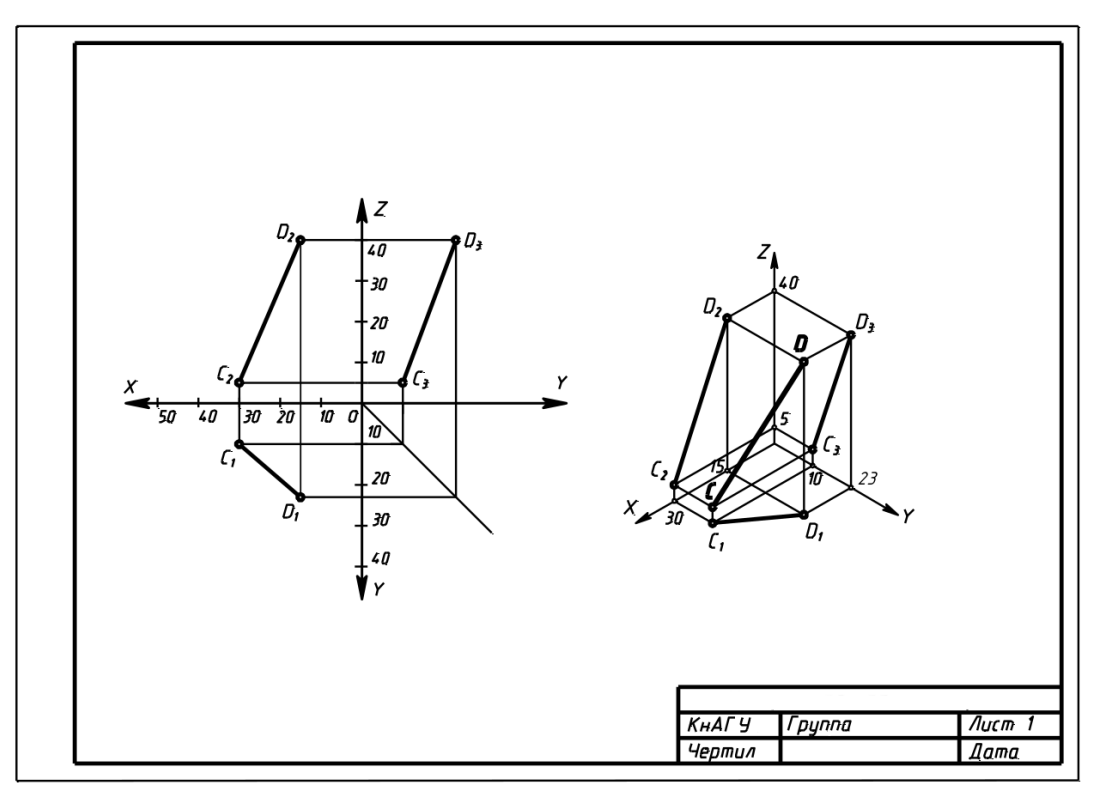

Рисунок 1. Пример выполнения задания 1.

Используя исходные данные своего варианта построить три проекции для заданных тел. Найти недостающие проекции точек, принадлежащих их поверхностям.

Варианты заданий представлены на рис 2. ,Числовые данные для индивидуального варианта задания приведены в соответствующих таблицах.

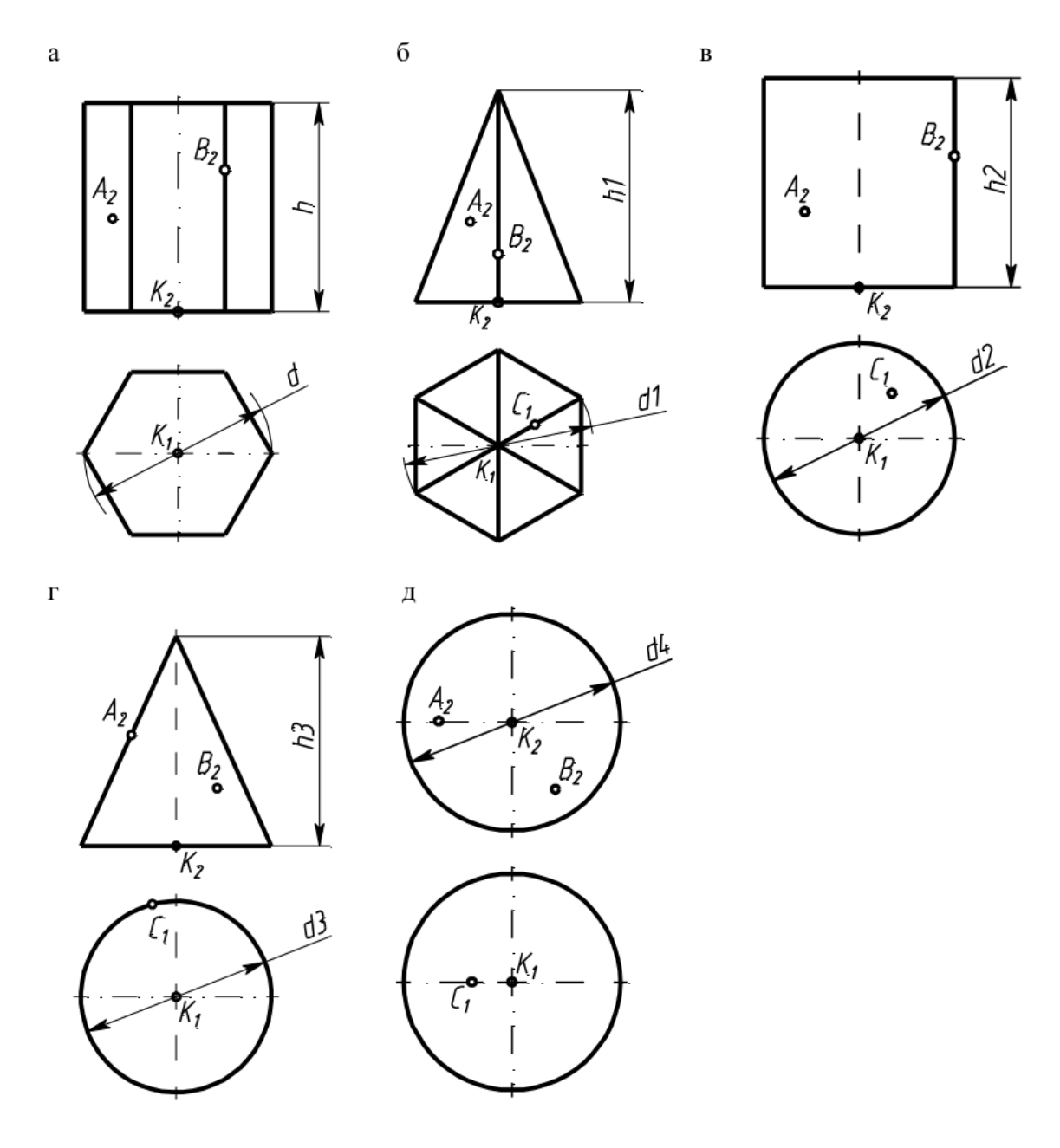

Рисунок 2. Варианты для задания 2.

## **Примеры вариантов данных для задания 2**

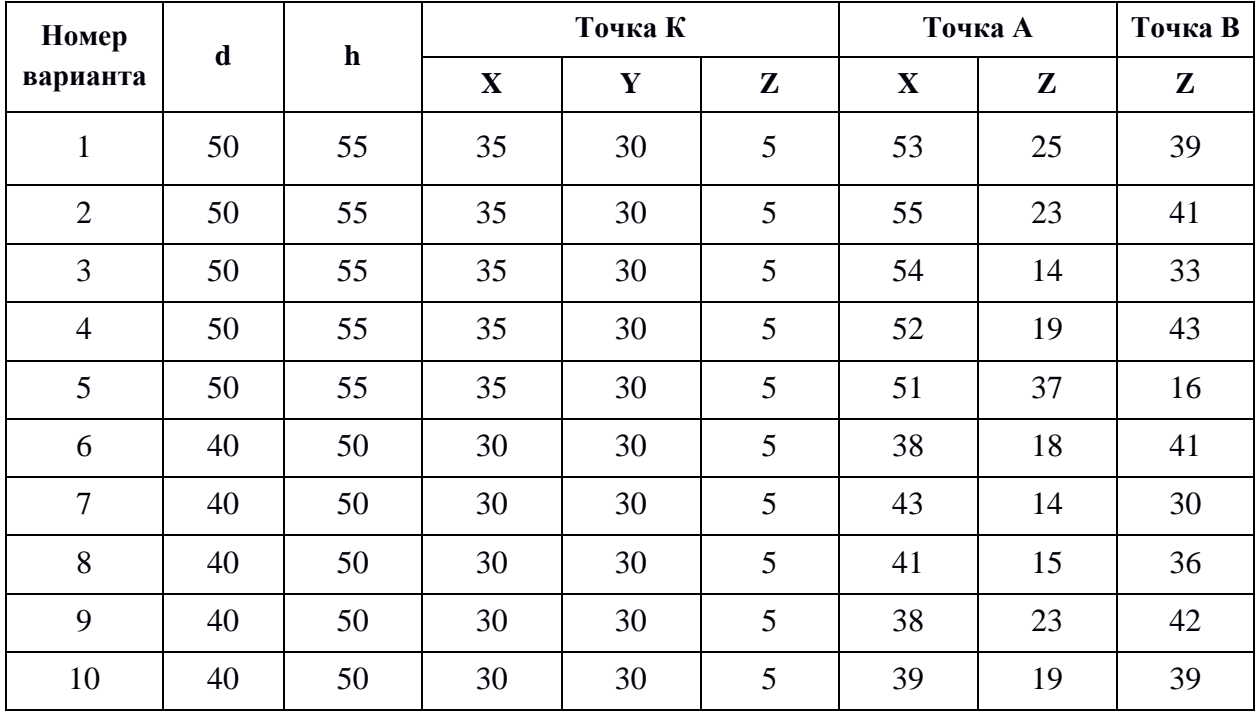

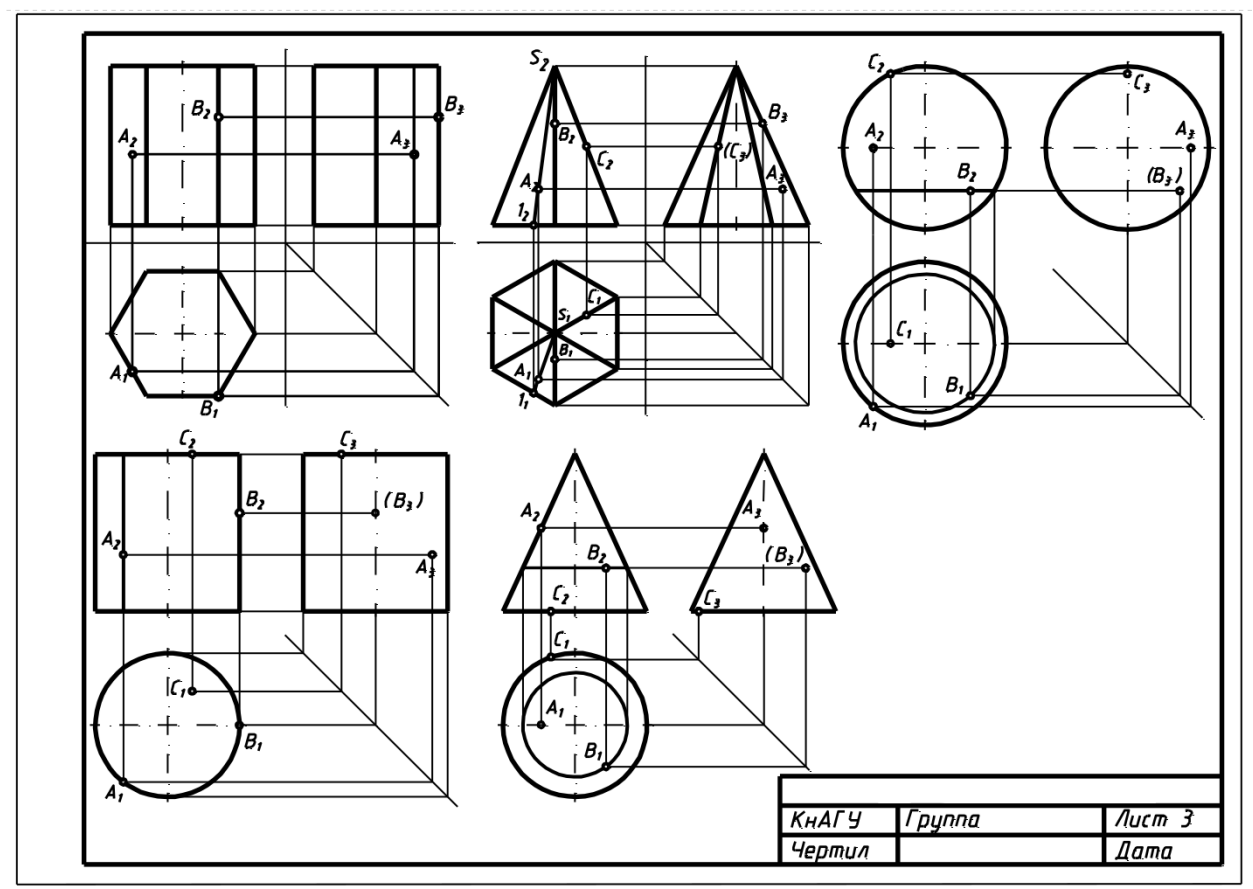

Рисунок 3. Пример выполнения Задания 2.

### **Задание 3. Построение третьего вида по двум данным. Выполнение простого разреза и сечения в CAD-системе**

По индивидуальному номеру варианта в CAD-системе требуется построить третий вид по двум данным, выполнить простой вертикальный разрез, построить горизонтальное сечение поперек ребер жесткости. Примеры вариантов задания представлены на рис. [4.](#page-20-0) Образец выполненного и оформленного задания приведен на рис. 5

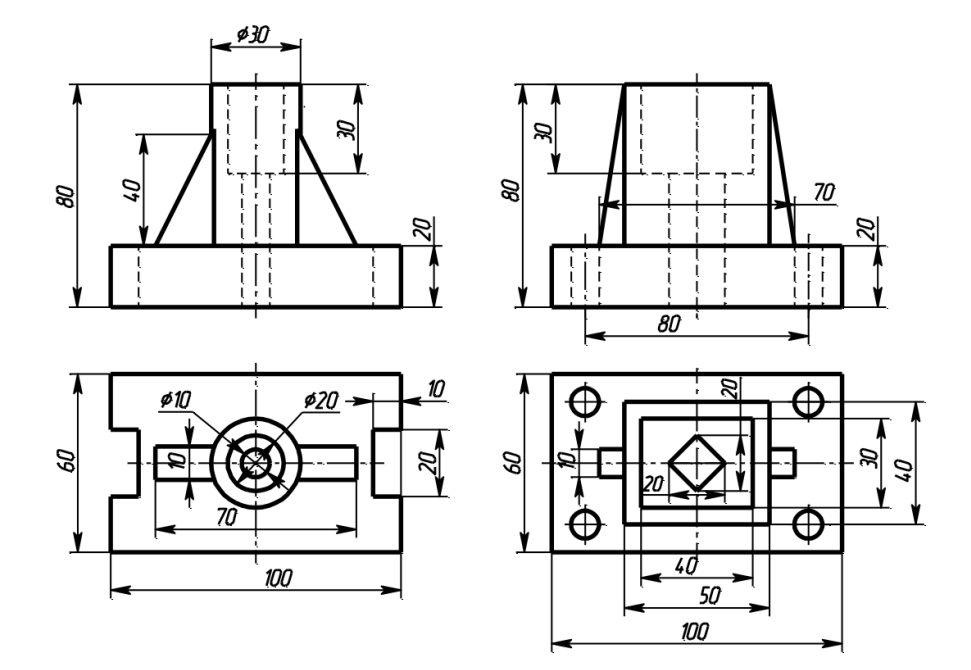

<span id="page-20-0"></span>Рисунок 4. Примеры вариантов Задания 3 .

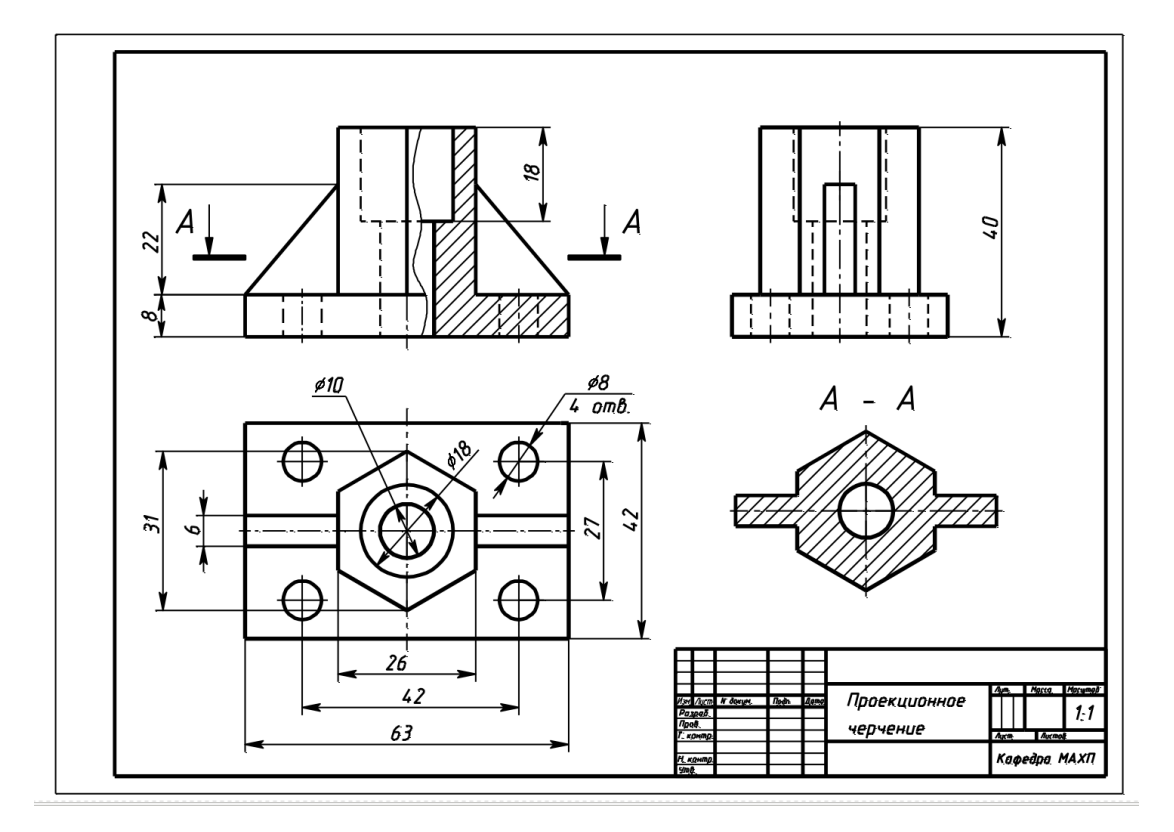

Рисунок 5. Образец выполненного и оформленного Задания 3.

## **Задание 4. Схемы электрические структурные, функциональные.**

По предложенным вариантам выполнить схему электрическую структурную, функциональную. При выполнении задания руководствоваться правилами выполнения и оформления схем электрических структурных, функциональных по ГОСТ 2.701-84, 2.702-75, 2.709-82, 2.710-81.

В вариантах заданий все устройства, функциональные группы и элементы схем заданы окружностями, которые нужно заменить на условные графические обозначения (УГО) из ГОСТ 2.737-68.

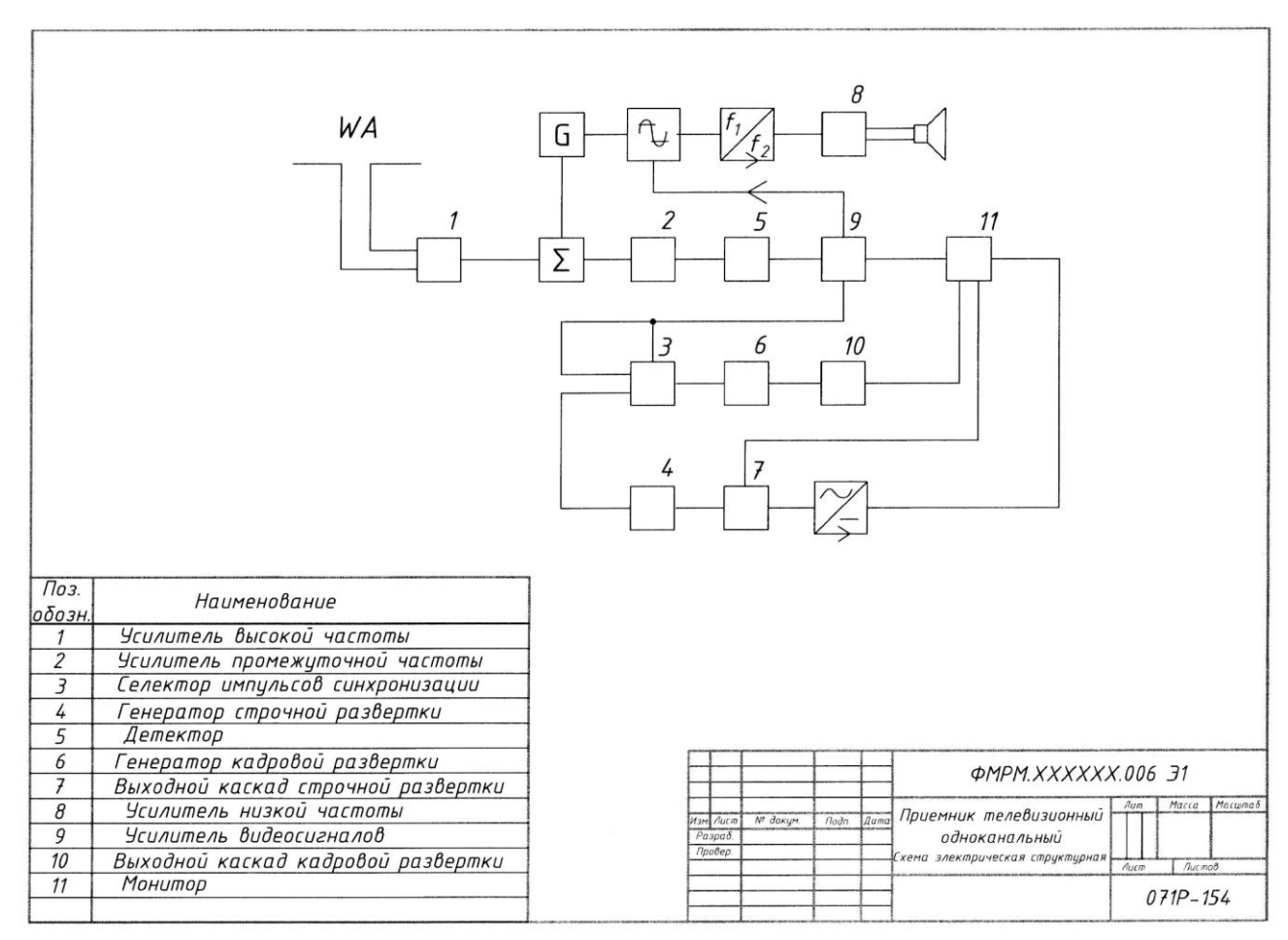

Образец выполнения и оформления задания приведен на рис. [9.](#page-26-0)

Рисунок 6. Образец выполнения задания «Схемы электрические структурные, функциональные»

## **Примеры вариантов задания «Схемы электрические структурные, функциональные»**

## **Вариант 1.**

Схема электрическая функциональная

Наименование изделия: *Регулятор*

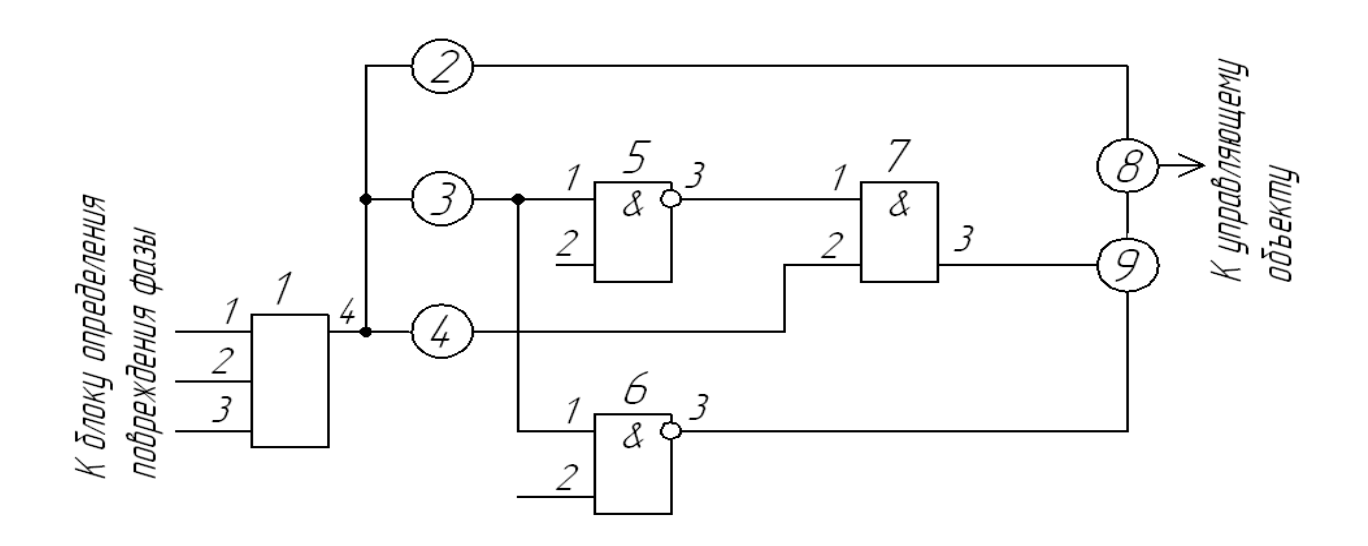

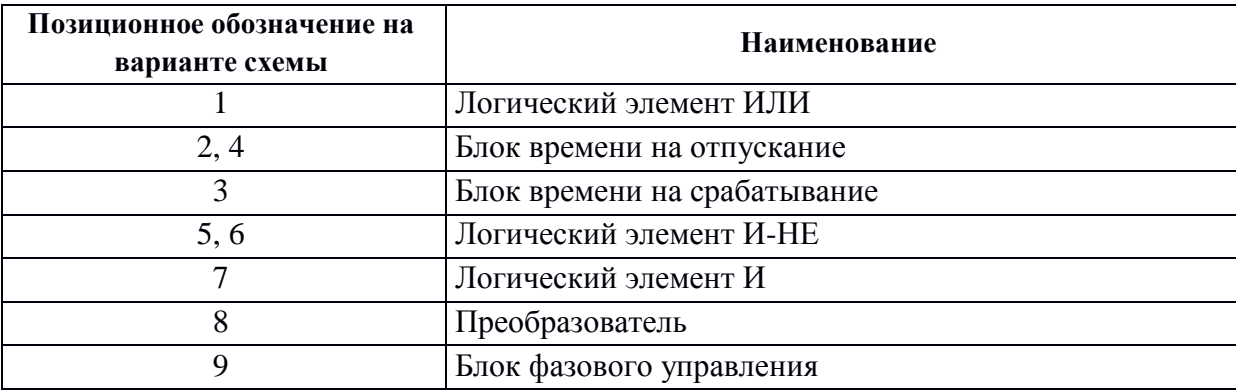

# **Вариант 2**

Схема электрическая структурная

Наименование изделия: *Передающая система цветного телевидения*

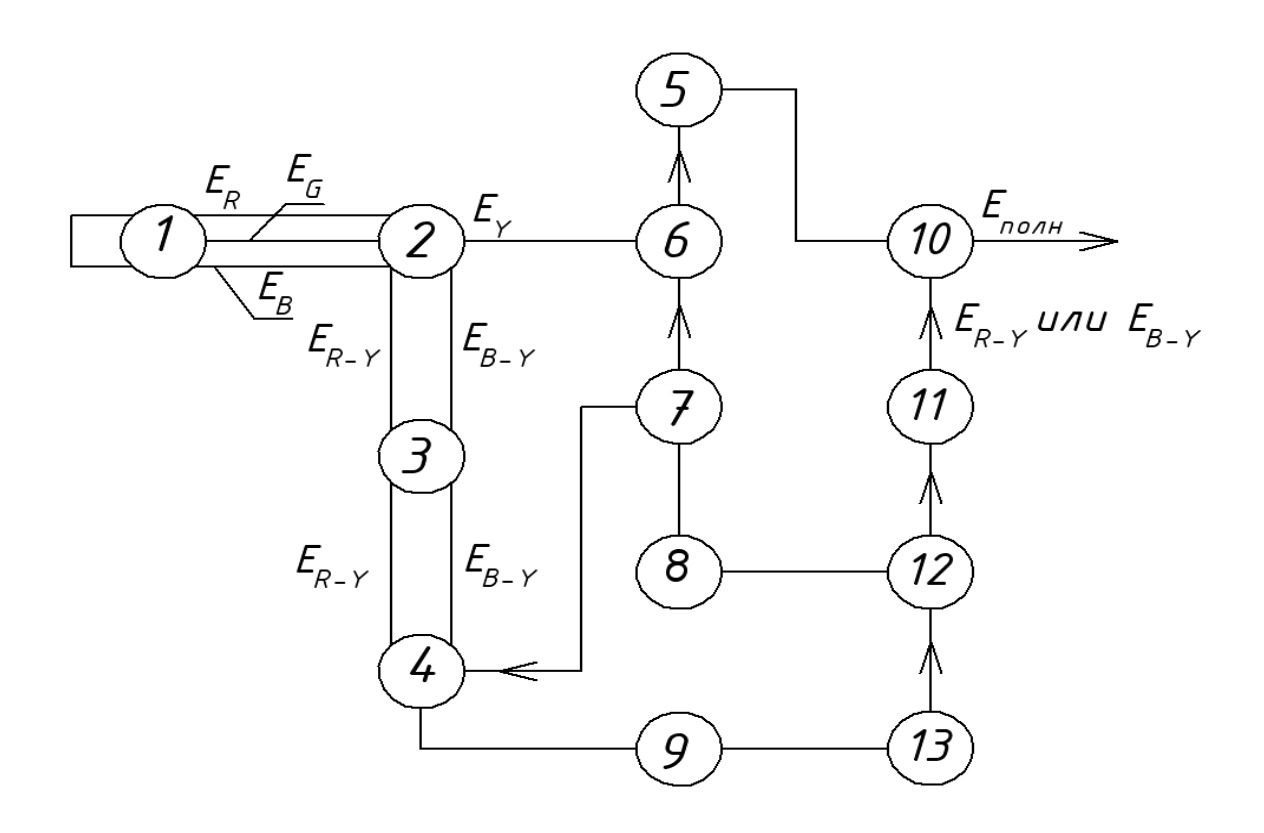

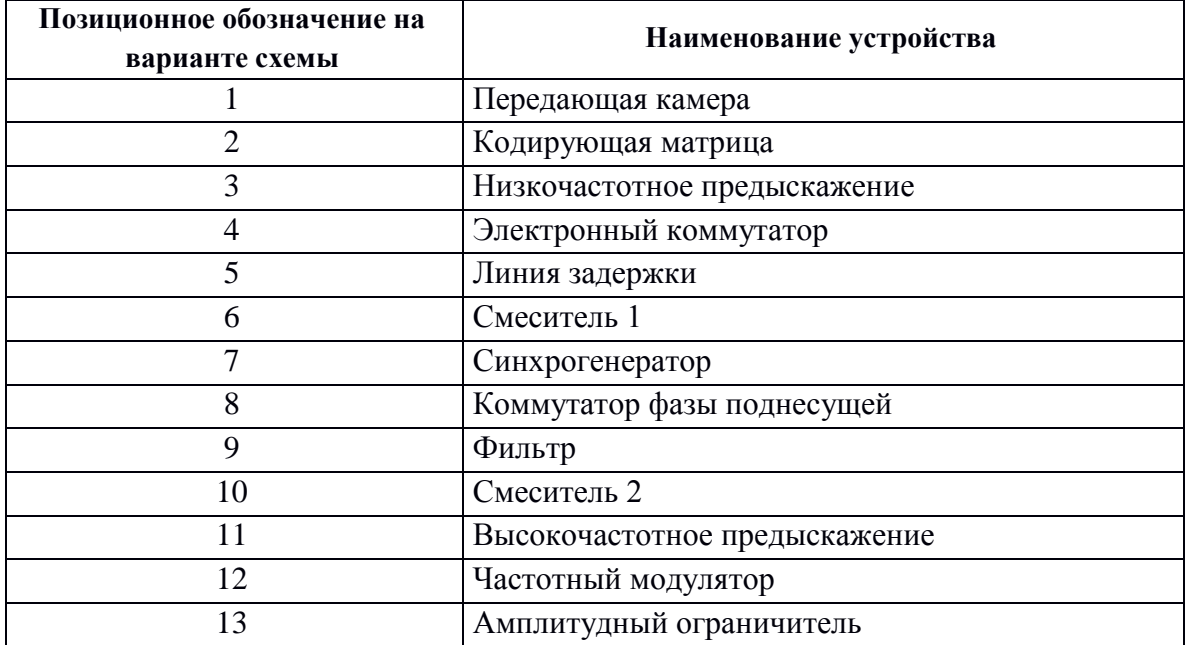

#### Задание 5. Схемы электрические принципиальные.

По предложенным вариантам выполнить схему электрическую принципиальную. При выполнении задания руководствоваться правилами выполнения и оформления электрических схем ГОСТ 2.701-84, 2.702-75, 2.709-82, 2.710-81.

В вариантах заданий все устройства, функциональные группы и элементы схем заданы прямоугольниками, которые необходимо заменить на условные графические обозначения (УГО) элементов. Технические данные элементов и наименования устройств, функциональных групп приведены в вариантах заданий.

Характеристики входных и выходных цепей (в виде текстовых наименований, например, «Вход», «Смещение», «Корпус», «Uвх», «Выход» и другие), а также их параметры (в виде цифровых значений, например, «+9 В», «~220 В» и другие) занести в графу «Цепь» таблицы выводов (рис. 7)

| Конт.          | Цепь          | Ø |
|----------------|---------------|---|
|                | $Unum + 12 B$ | 8 |
| $\overline{2}$ | Выход 1       |   |
| 3              | Выход 2       |   |
| 4              | 0 B           |   |
| 5              | Корпус        |   |
| 15             | 40            |   |

<span id="page-24-0"></span>Рисунок 7. Пример оформления таблицы выводов.

Данные об элементах оформить в виде таблицы перечня элементов (рис. 9) на отдельном листе формате А4, с основной надписью по ГОСТ 2.104-68 (форма 2 для первого листа, форма 2а - для последующих).

Образец выполненного и оформленного задания приведен на рис. 8.

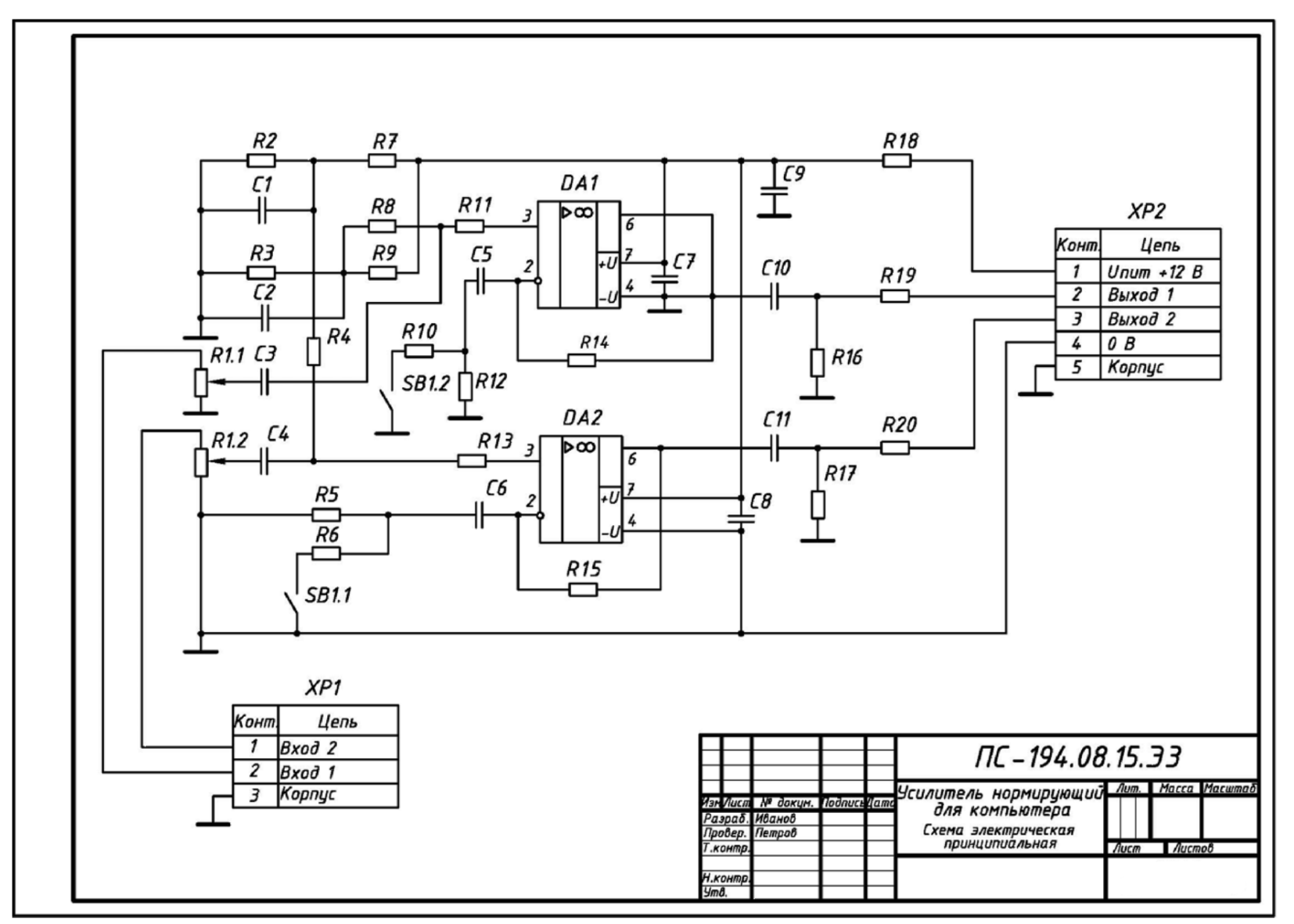

<span id="page-25-0"></span>Рисунок 8. Образец выполнения и оформления задания «Схемы электрические принципиальные»

| Поз.<br>обознач                       | Наименование                                      | Кол.                    | Примеч.                                      |
|---------------------------------------|---------------------------------------------------|-------------------------|----------------------------------------------|
|                                       | Конденсаторы                                      |                         |                                              |
| C1, C2                                | К50-16-50В-47 МКФ                                 | $\overline{\mathbf{z}}$ |                                              |
| СЗ, С4                                | К50-16-63В-0,33 мкФ                               | $\overline{\mathbf{z}}$ |                                              |
| C5,C6                                 | К50-16-50В-47 МКФ                                 | 2                       |                                              |
| C7.C8                                 | КМ-56-Н90-0,1 мкФ                                 | $\overline{z}$          |                                              |
| С9                                    | К50-6-50В-2200 мкФ                                | 1                       |                                              |
| C <sub>10</sub> , C <sub>11</sub>     | $K50 - 16 - 50B - 47$ MKP                         | $\overline{\mathbf{z}}$ |                                              |
|                                       | Микросхемы                                        |                         |                                              |
|                                       | <b>DA1,DA2 KP140УД18</b>                          | $\overline{\mathbf{z}}$ | <b>К157УД2, К157УДЗ</b><br>или двумя К1579Д1 |
|                                       | Резисторы                                         |                         |                                              |
| R1                                    | МЛТ-0,125-50 кОм                                  | 1                       | Переменный,<br>сдвоенный 22…50 кОм           |
| R2,R3                                 | МЛТ-0,125-6,8 кОм                                 | 2                       |                                              |
| R <sub>4</sub>                        | МЛТ-0,125-330 кОм                                 | 1                       |                                              |
| <b>R5,R12</b>                         | МЛТ-0,125-33 кОм                                  | 2                       |                                              |
| R <sub>6</sub>                        | МЛТ-0,5-1,6 кОм                                   | 1                       |                                              |
| <b>R7,R11</b>                         | МЛТ-0,125-6,8 кОм                                 | $\overline{2}$          |                                              |
| R8                                    | МЛТ-0,125-330 кОм                                 | 1                       |                                              |
| R9,R13                                | МЛТ-0,125-6,8 кОм                                 | 2                       |                                              |
| <b>R10</b>                            | $MAT-0, 5-1, 6K$                                  | 1                       |                                              |
|                                       | R14, R15 M/IT-0, 125-68 KOM                       | $\overline{\mathbf{z}}$ |                                              |
|                                       | R16, R17 M/IT-0, 125-100 KOM                      | $\overline{\mathbf{z}}$ |                                              |
| R18                                   | MAT-1-18 Om                                       | 1                       |                                              |
| R <sub>19</sub> , R <sub>20</sub>     | $MAT-1-39$ Om                                     | $\overline{z}$          |                                              |
| SΒ                                    | <b>Выключатель MT 1</b>                           | 1                       | Любой малогабарит-<br>ный, сдвоенный         |
| Изм Лист                              | ПС – 194.08.15.ПЭЗ<br>ПодписьДато<br>№ докум.     |                         |                                              |
| Разраб. Иванов<br>Провер.<br>Н.контр. | Усилитель нормирующий<br>Петров<br>для компьютера |                         | Лист<br>Листов<br>Лит.                       |

<span id="page-26-0"></span>Рисунок 9. Образец заглавного листа перечня элементов (форма 2) к схеме электрической принципиальной.

| Поз.<br>обознач. | Наименование     | Кол. | Примеч. |
|------------------|------------------|------|---------|
|                  |                  |      |         |
|                  | Разьемы          |      |         |
| XP1              | <b>МРН-ЗШ</b>    | 1    |         |
| XP <sub>2</sub>  | <b>МРН-5Ш</b>    | 1    |         |
|                  |                  |      |         |
|                  |                  |      |         |
|                  |                  |      |         |
|                  |                  |      |         |
|                  |                  |      |         |
|                  |                  |      |         |
|                  |                  |      |         |
|                  |                  |      |         |
|                  |                  |      |         |
|                  |                  |      |         |
|                  |                  |      |         |
|                  |                  |      |         |
|                  |                  |      |         |
|                  |                  |      |         |
|                  |                  |      |         |
|                  |                  |      |         |
|                  |                  |      |         |
|                  |                  |      |         |
|                  |                  |      |         |
|                  |                  |      |         |
|                  |                  |      |         |
|                  |                  |      |         |
|                  |                  |      |         |
|                  | ПС-194.08.15.ПЭЗ |      |         |

Рисунок 10. Образец последующего листа перечня элементов (форма 2а) к схеме электрической принципиальной.

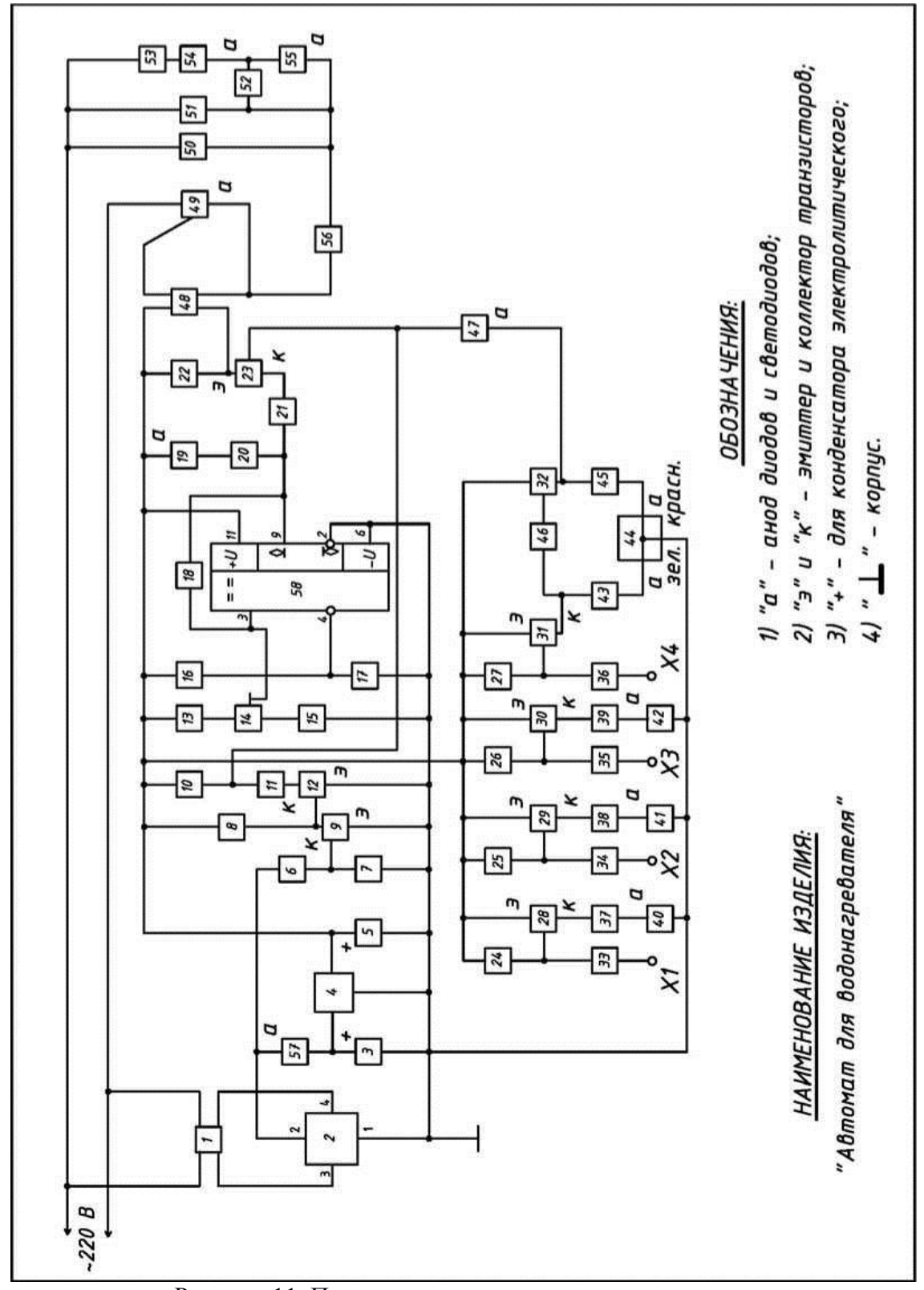

**Пример варианта-заготовки для задания «Схемы электрические принципиальные»**

Рисунок 11. Пример варианта-заготовки для задания «Схемы электрические принципиальные»

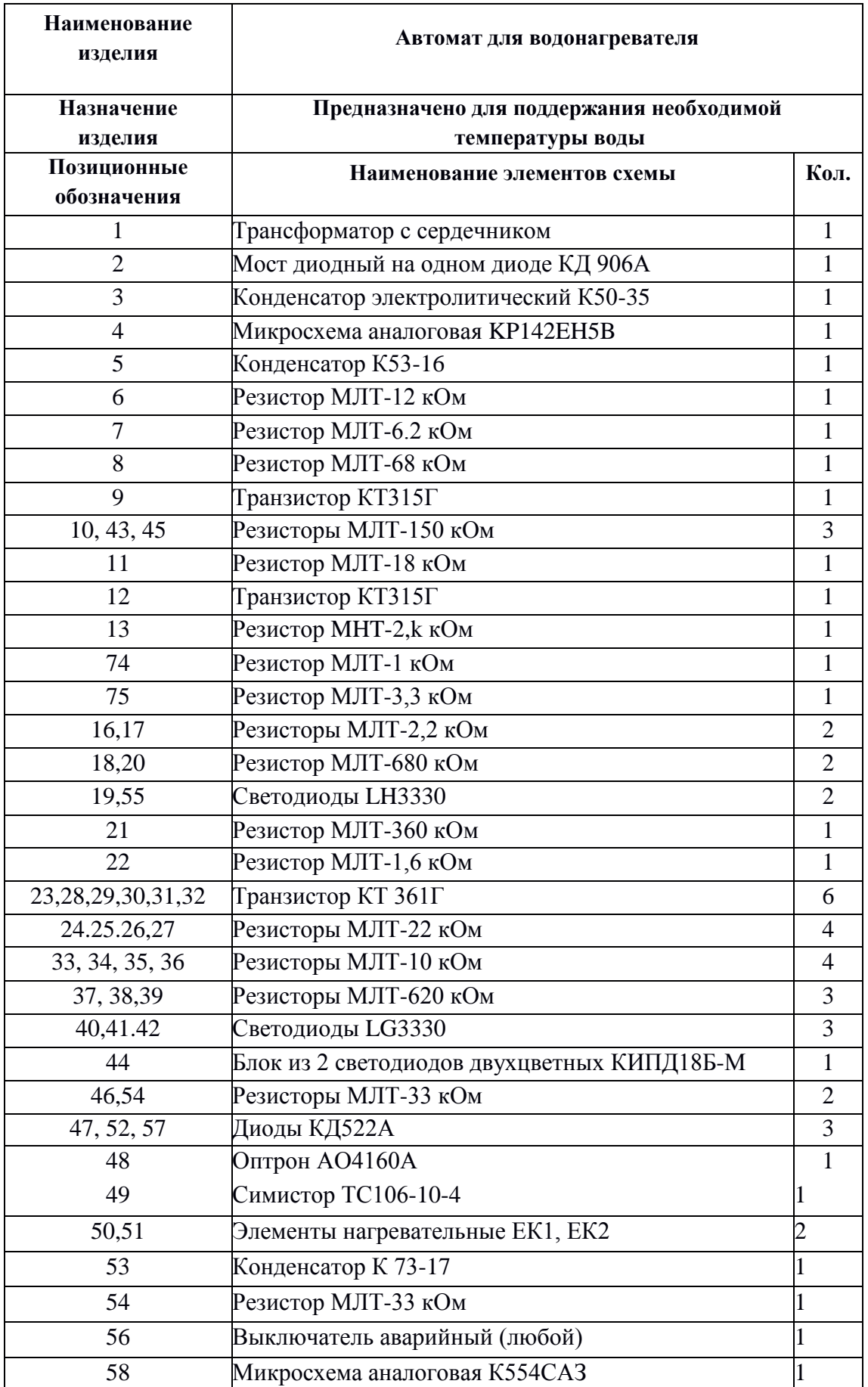

Таблица 1 – Данные для варианта задания «Схемы электрические принципиальные»

## **Задание 6. Построение диаграмм функциональных зависимостей**

По индивидуальному заданию построить линейную диаграмму функциональной зависимости.

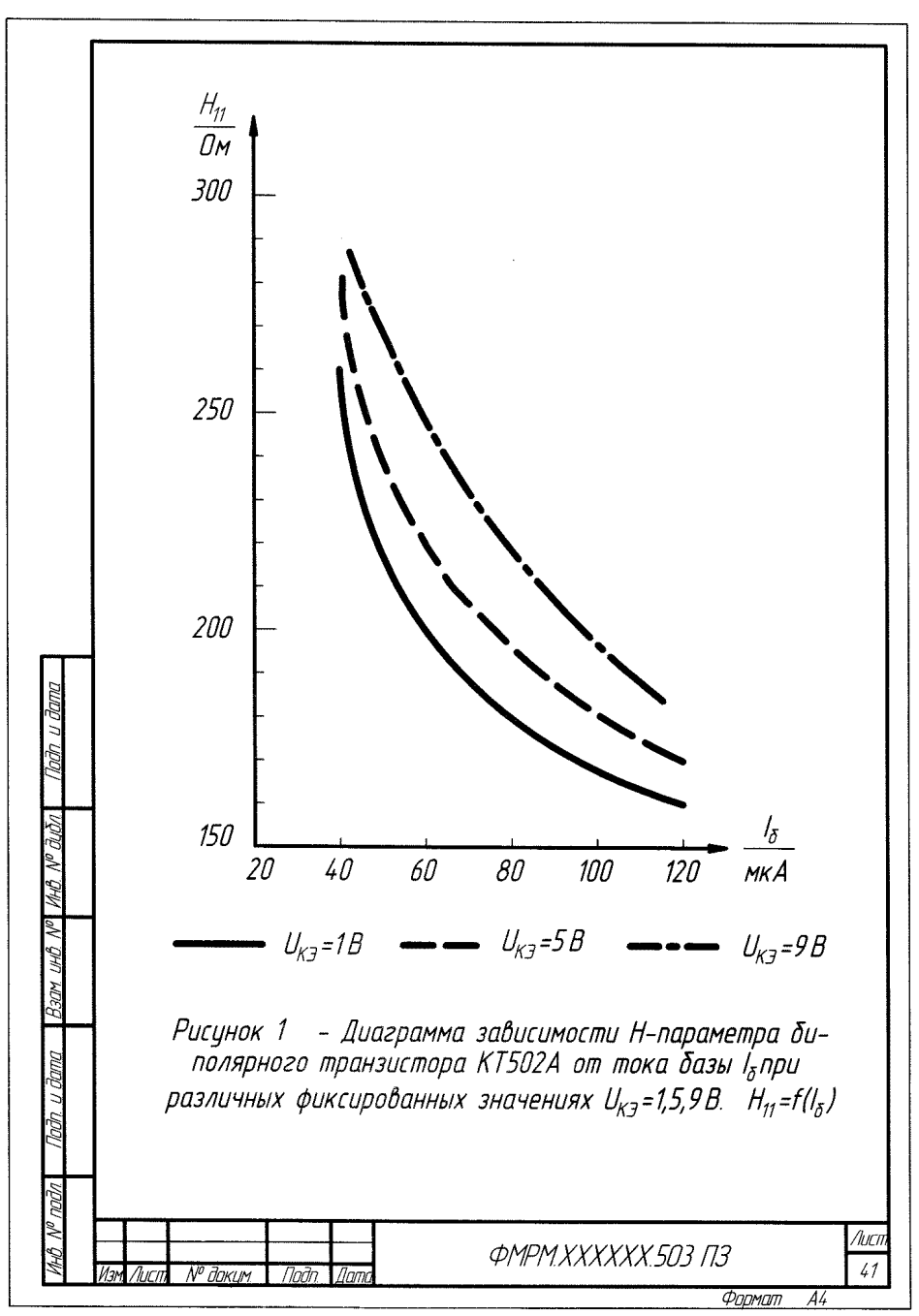

Рисунок 12. Пример выполнения задания «Диаграммы функциональных зависимостей»

## **Примеры вариантов задания «Диаграммы функциональных зависимостей»**

# **Вариант 1**

Построить диаграмму зависимости  $H$  – параметров от тока базы  $I_6$  биполярного транзистора 2Т803А при значении напряжения  $U_{K2} = 5 B$ ;  $H_{12} = f (I_6); H_{22} = f (I_6).$ 

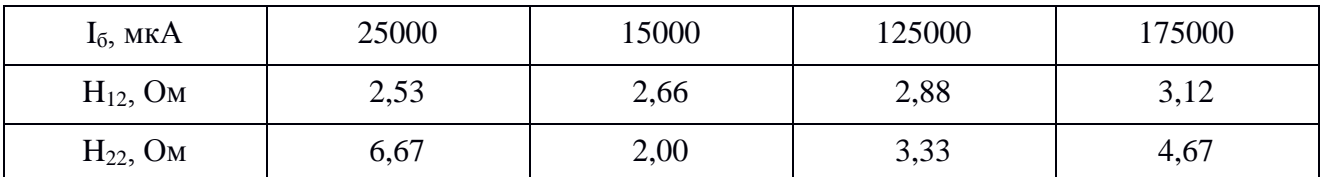

## **Вариант 2**

Построить диаграмму зависимости  $H$  – параметров от тока базы  $I_6$  биполярного транзистора КТ502А при значении напряжения  $U_{\kappa} = 5B$ ;  $H_{11} = f(I_6); H_{21} = f(I_6).$ 

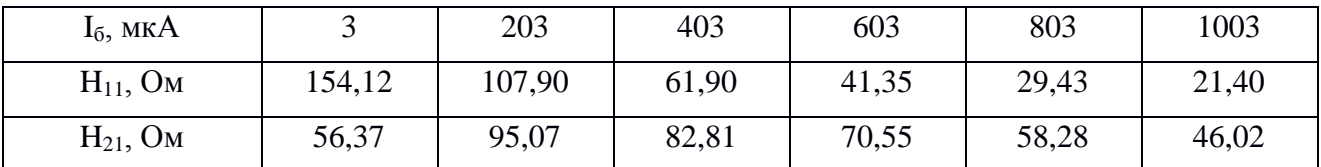

# **Вариант 3**

Построить диаграмму зависимости  $H$  – параметров от тока базы  $I_6$  биполярного транзистора 2Т911А при значении напряжения  $U_{\kappa} = 1$ ; 28 В;  $H_{21} = f (I_6); U_{k3} = const.$ 

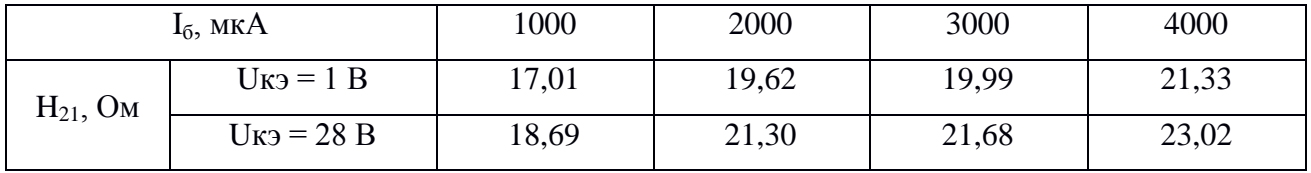

#### **Задания для промежуточной аттестации**

#### **Контрольные вопросы к зачету**

- 1. Ортогональные проекции. Образование чертежа Монжа.
- 2. Параллельное проецирование.
- 3. Центральное проецирование.
- 4. Положение плоскости относительно плоскостей проекций.
- 5. Способы задания плоскости на чертеже.
- 6. Поверхностей вращения. Экватор. Главный меридиан.
- 7. Образование линейчатой поверхности.
- 8. Образование прямоугольной и косоугольной аксонометрии.

 9. Коэффициенты искажения линейных размеров в аксонометрических проекциях. Изометрия, диметрия, триметрия.

- 10. Изображения на чертежах. Виды.
- 11. Разрезы. Образование и классификация.
- 12. Обозначение разрезов. В каких случаях разрезы не обозначают?
- 13. Сечения. Обозначение. Графические примеры.
- 14. Виды изделий.
- 15. Виды конструкторских документов.
- 16. Схема конструкторский документ. Определение.
- 17. Виды схем.
- 18. Типы схем.
- 19. Состав шифра схемы.
- 20. Схемы: структурная, функциональная, принципиальная.
- 21. Правила заполнения основной надписи на схемах.
- 22. Оформление перечня элементов как текстового документа. Обозначение документа.

 23. Правила нанесения буквенно-цифровых обозначений элементов на электрических схемах.

- 24. Номинальные характеристики элементов. Примеры записи на схеме и в перечне.
- 25. Можно ли увеличивать или уменьшать УГО на схемах?
- 26. Порядок нумерации элементов и функциональных групп на схемах.
- 27. Типы линий для вычерчивания электрических схем.
- 28. Какие дополнительные данные допускается указывать на поле электрической схемы?
- 29. Может ли быть задан масштаб для исполнения схемы?
- 30. Обозначение функционального назначения элемента цифровой техники в УГО.